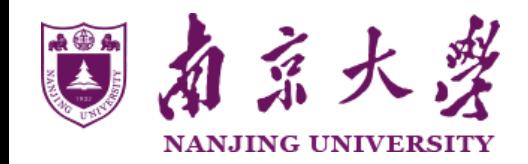

Artificial Intelligence, CS, Nanjing University Spring, 2017, Yang Yu

# Lecture 17: Learning 6

http://cs.nju.edu.cn/yuy/course\_ai17.ashx

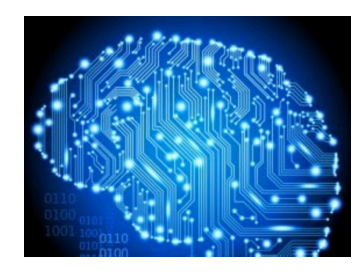

# Previously...

#### Learning

Decision tree learning Neural networks Why we can learn Linear models Nearest neighbor classifier Native Bayes classifier

# The importance of features

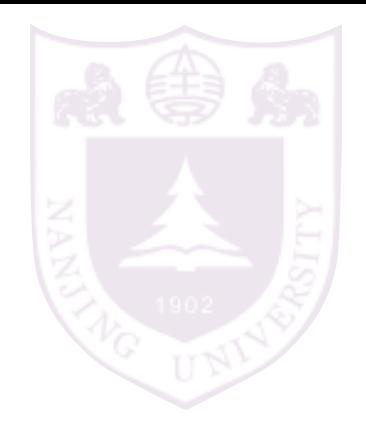

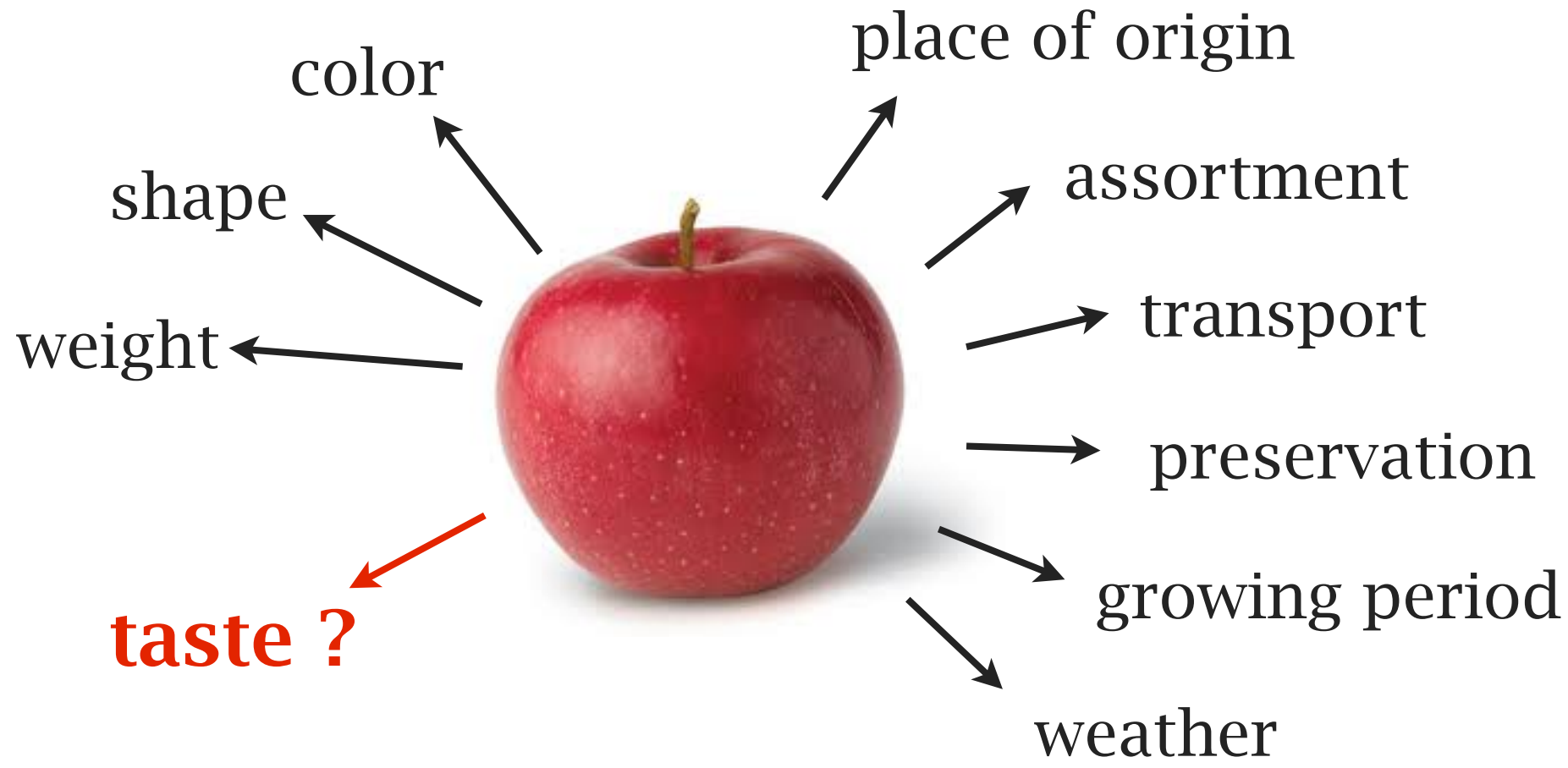

# The importance of features

# features determine the instance distribution good features lead to better learning results

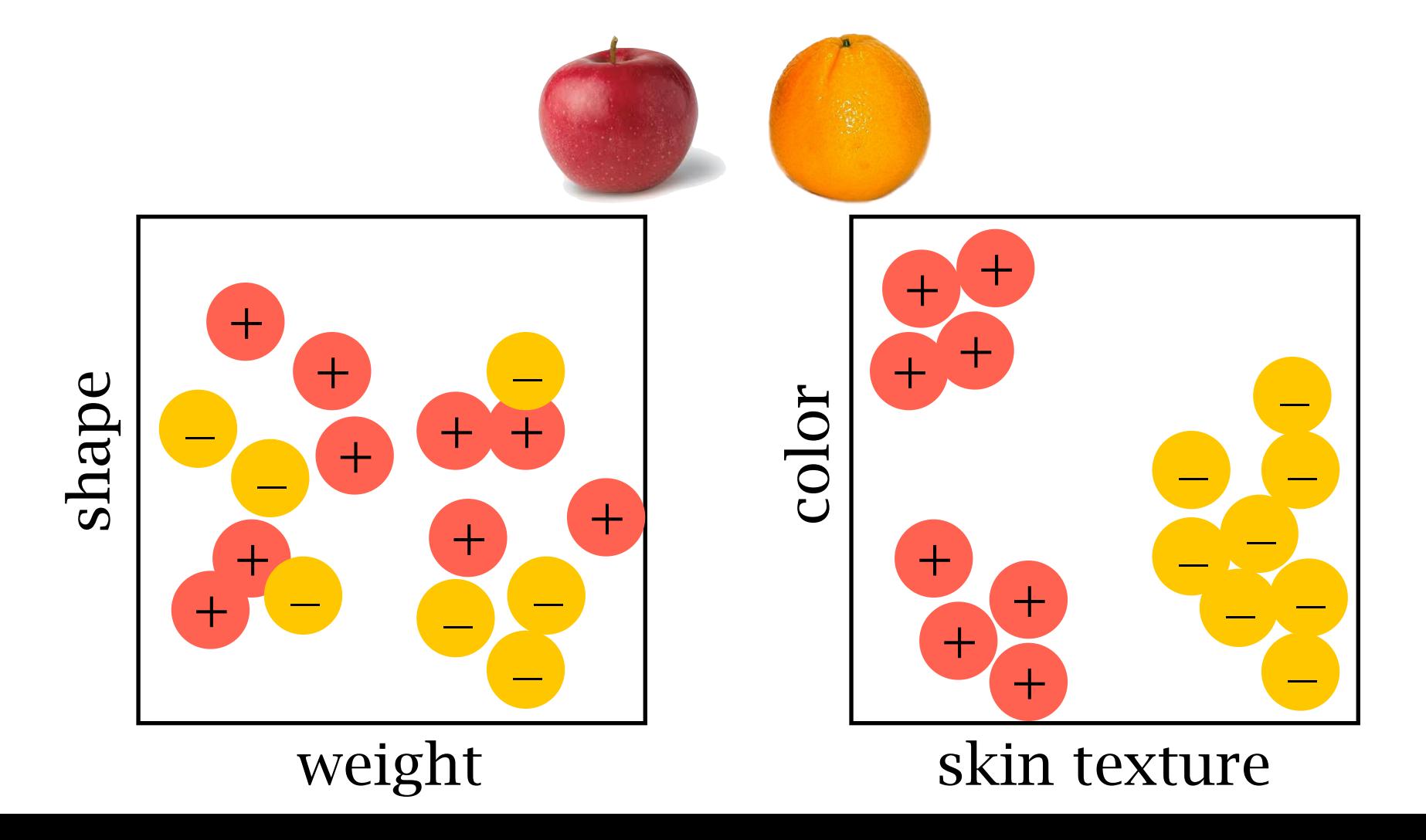

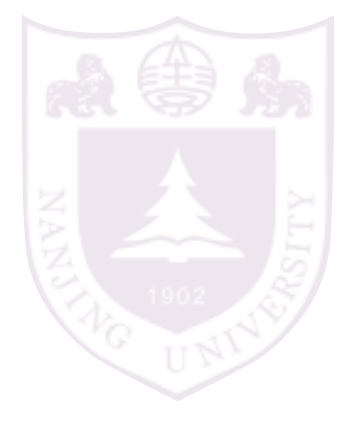

a good feature set is more important than a good classifier

feature selection

feature extraction

Feature selection

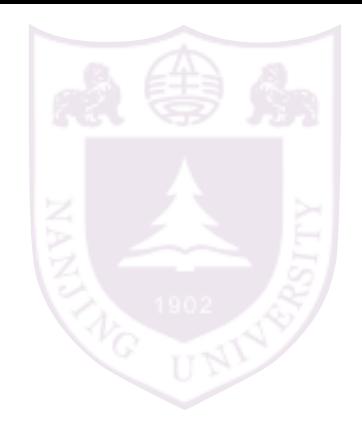

To select a set of good features from a given feature set

> Improve learning performance reduce classification error

Reduce the time/space complexity of learning

Improve the interpretability

Better data visualization

Saving the cost of observing features

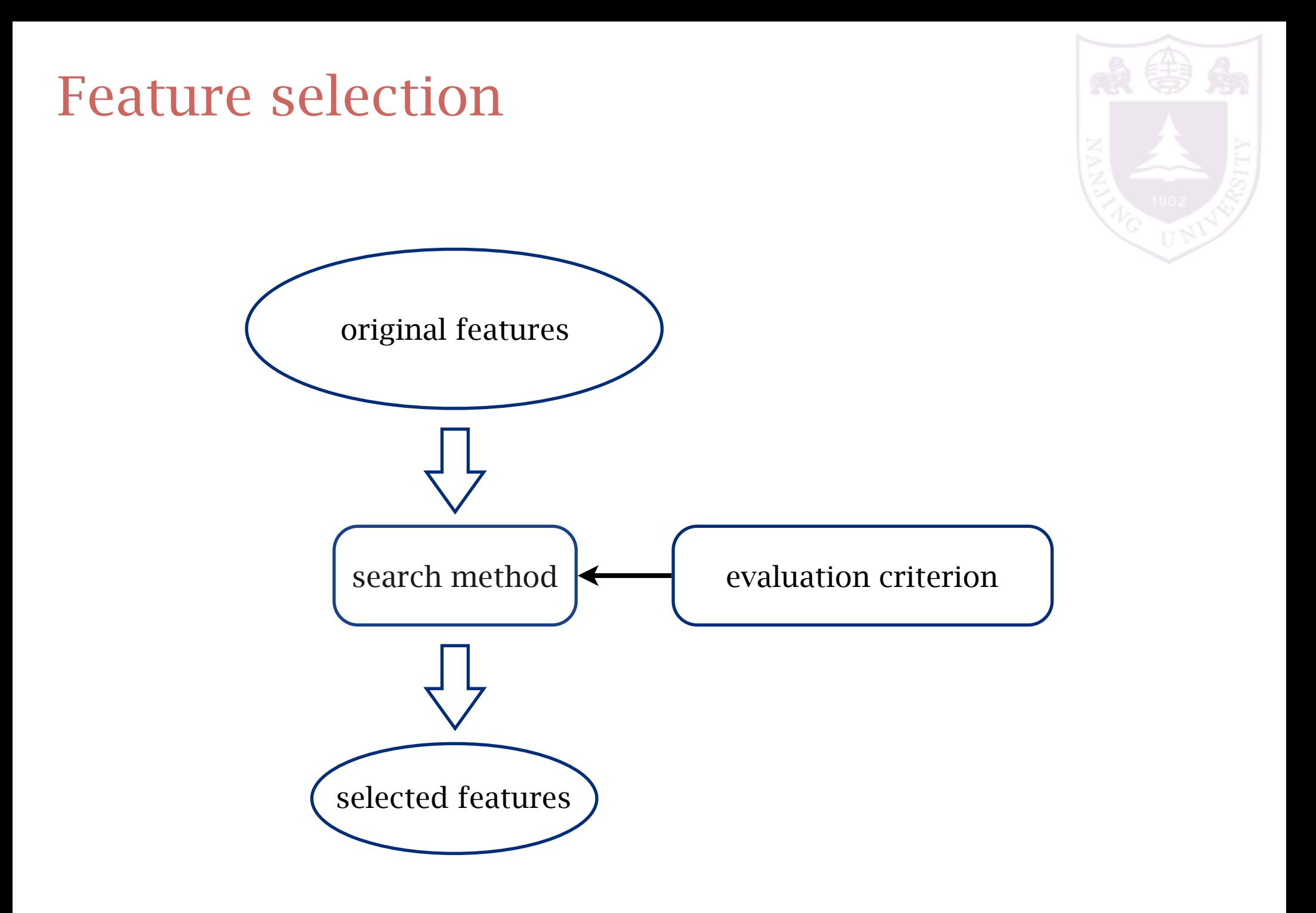

# Evaluation criteria

classifier independent

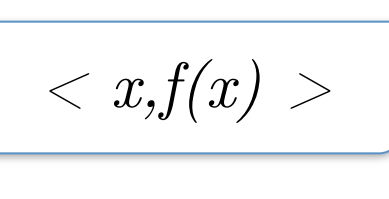

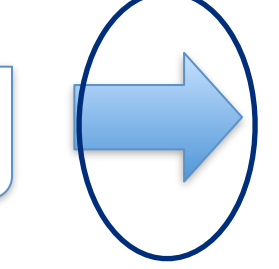

dependency based criteria

information based criteria

distance based criteria

classifier internal weighting

classifier dependent

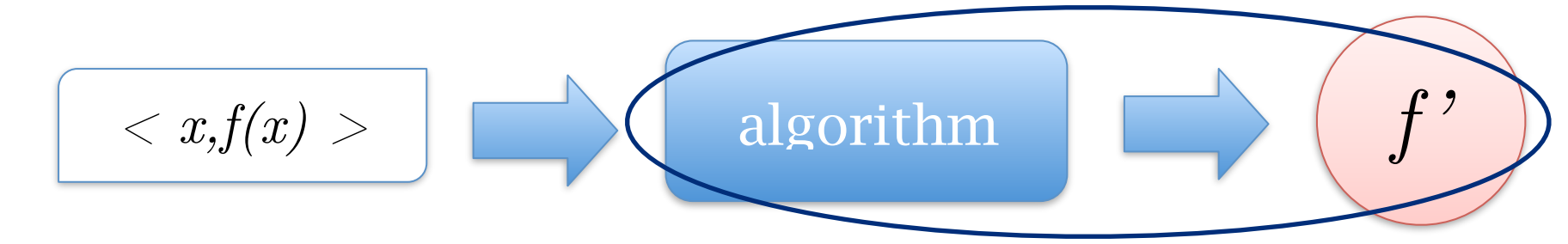

Dependency based criteria

## How a feature set is related with the class

correlation between a feature and the class correlation between two features search: select high correlated low redundant features

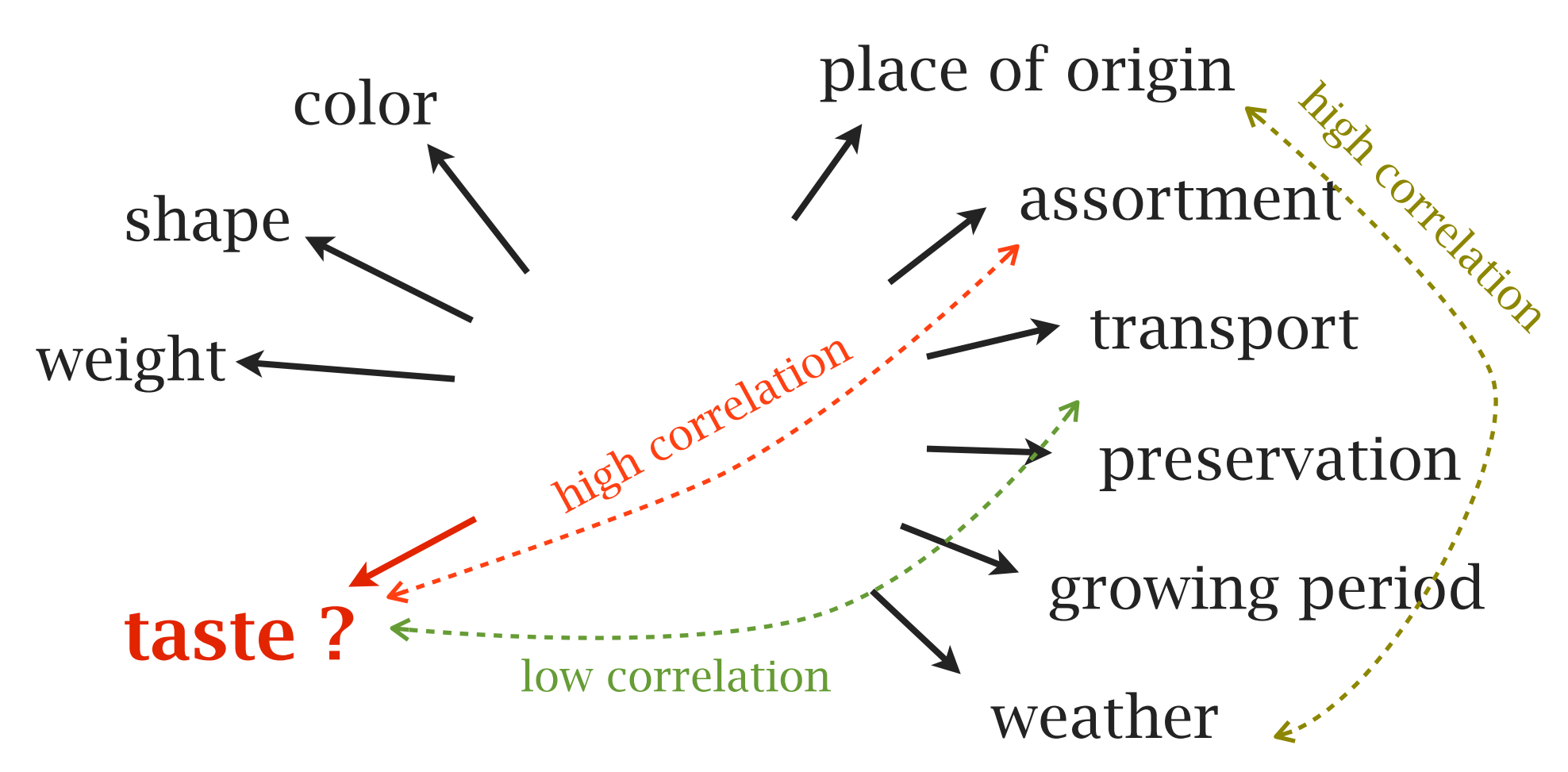

How much a feature set provides information about the class

Information gain:

 $I(X; \text{split}) = \sum$ *j* #partition *j* **Entropy after split:**  $I(X; \text{split}) = \sum_{i} \frac{\# \text{partition } j}{\# \text{all}} H(\text{partition } j)$  $H(X) = \blacktriangledown$ *i* **Entropy:**  $H(X) = -\sum p_i \ln(p_i)$ Information gain: *H*(*X*)-*I*(*X*;split)

# Information based criteria

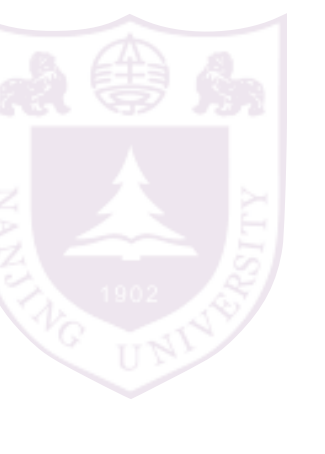

# A simple forward search

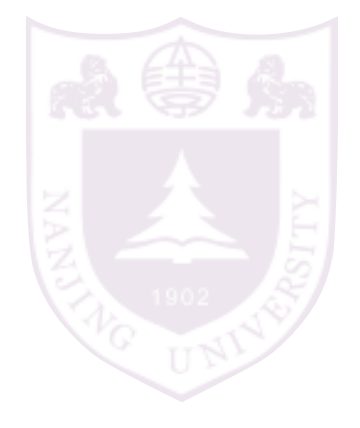

# sequentially add the next best feature

1:  $F =$  original feature sets,  $C$  is the class label 2:  $S = \emptyset$ 

- 3: loop
- 4:  $a =$  the best correlated/informative feature in  $F$
- 5:  $v =$  the correlation/IG of *a*
- 6: if  $v < \theta$  then
- 7: break
- 8: end if

9: 
$$
F = F / \{a\}
$$

$$
10: \qquad S = S \cup \{a\}
$$

- 11: end loop
- 12: return *S*

# A simple forward search

- 1:  $F =$  original feature sets, C is the class label
- 2:  $S = \emptyset$
- 3: loop
- 4: *a* = the best correlated/informative feature in *F*
- 5:  $v =$  the correlation/IG of *a*
- 6: if  $v < \theta$  then
- 7: break
- 8: end if

9: 
$$
F = F / \{a\}
$$

$$
10: \qquad S = S \cup \{a\}
$$

- 11: for  $a' \in F$  do
- 12:  $v' =$  the correlation/IG of *a'* to *a*
- 13: if  $v' > \alpha \cdot v$  then  $F = F / \{a'\}$ 14: end if

remove redundant features

- 15: end for
- 16: end loop
- 17: return *S*

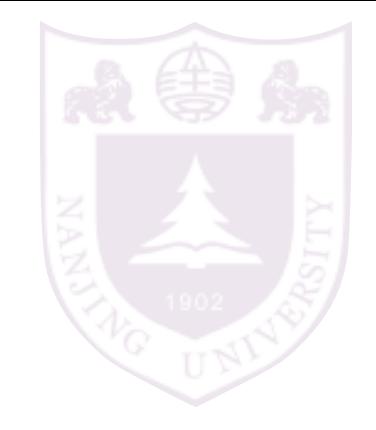

Distance based criteria

Examples in the same class should be near Examples in different classes should be far

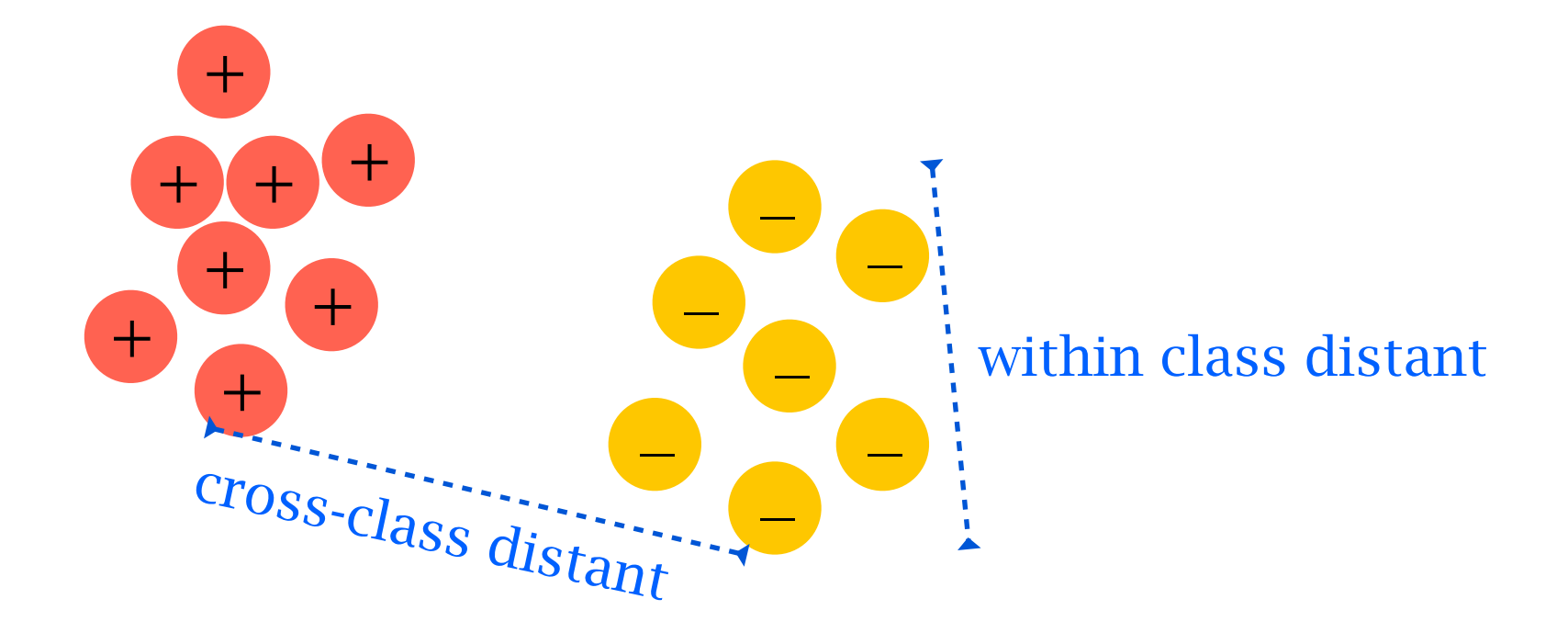

#### select features to optimize the distance

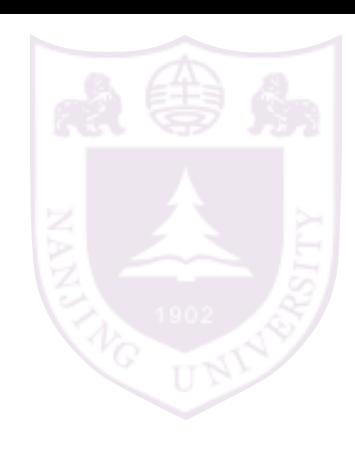

#### select the features whose weights are above a threshold

## Distance based criteria

## Relief: feature weighting based on distance

 $w = 0$ 

1. random select an instance *x*

2. find the nearest same-class instance u (according to *w*)

3. find the nearest diff-class instance v (according *w*)

$$
4. \ w = w - |x - u| + |x - v|
$$

5. goto 1 for *m* times

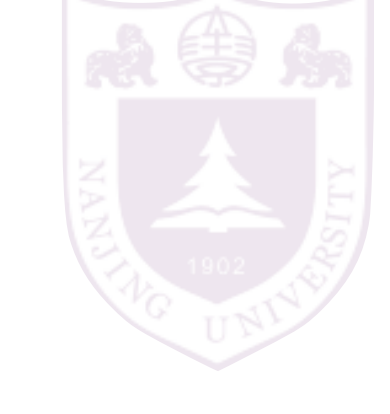

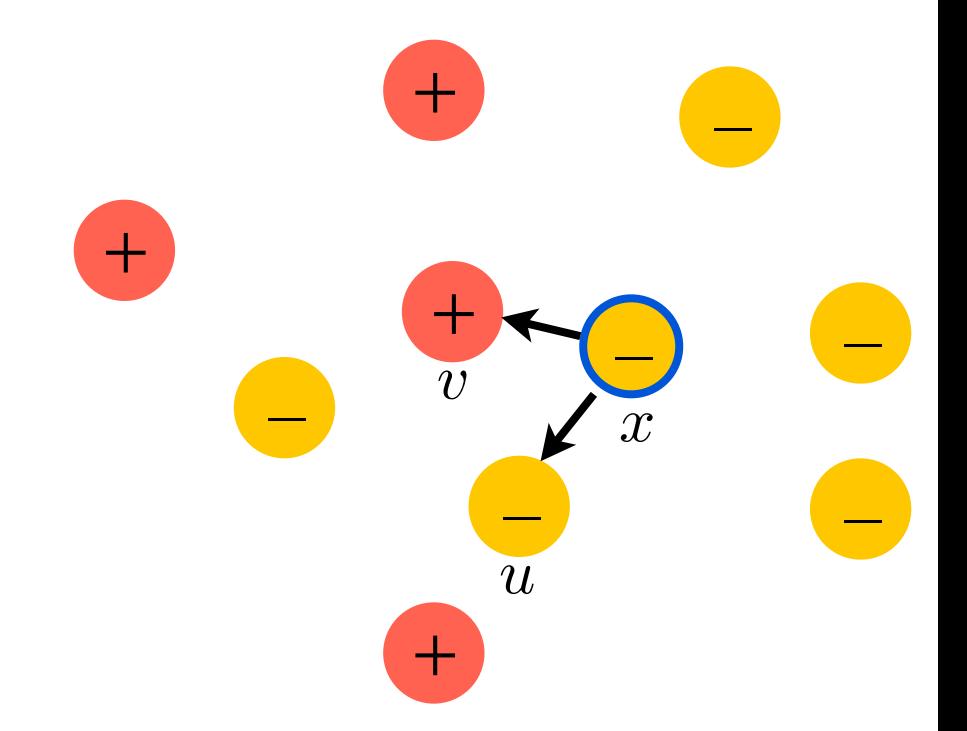

Feature weighting from classifiers

Many classification algorithms perform feature selection and weighting internally

decision tree: select a set of features by recursive IG

random forest: weight features by the frequency of using a feature

linear model: a natural feature weighting

select features from these models' internal feature weighting

note the difference to FS for classification

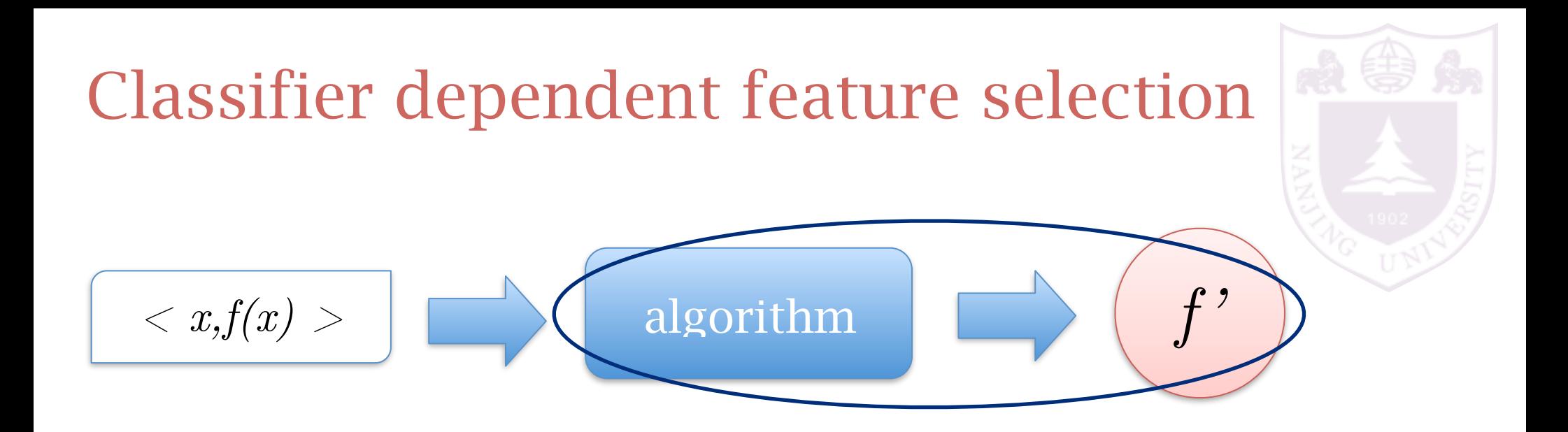

select features to maximize the performance of the following learning task

slow in speed hard to search hard to generalize the selection results

more accurate learning result

Sequential forward search: add features one-by-one

*F* = original feature set  $S = \emptyset$  $perf$ -so-far  $=$  the worst performance value loop for  $a \in F$  do  $v(a) =$  the performance given features  $S \cup \{a\}$ end for  $ma =$  the best feature  $mv = v(ma)$ if *mv* is worse than perf-so-far then break end if  $S = S \cup ma$  $perf$ -so-far  $= mv$ end loop return *S*

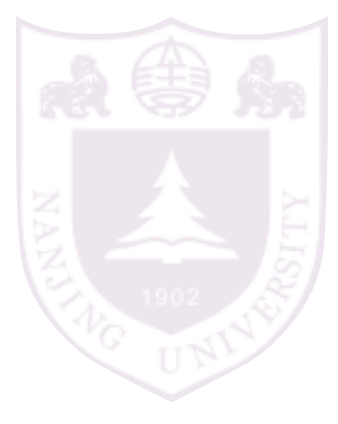

#### Sequential backward search: remove features one-by-one

```
F = original feature set
perf-so-far = the performance given features F
loop
   for a \in F do
      v(a) = the performance given features F/\{a\}end for
   ma = the best feature to remove
   mv = v(ma)if mv is worse than perf-so-far then
      break
   end if
   F = F/\{ma\}perf-so-far = mv
end loop
return S
```
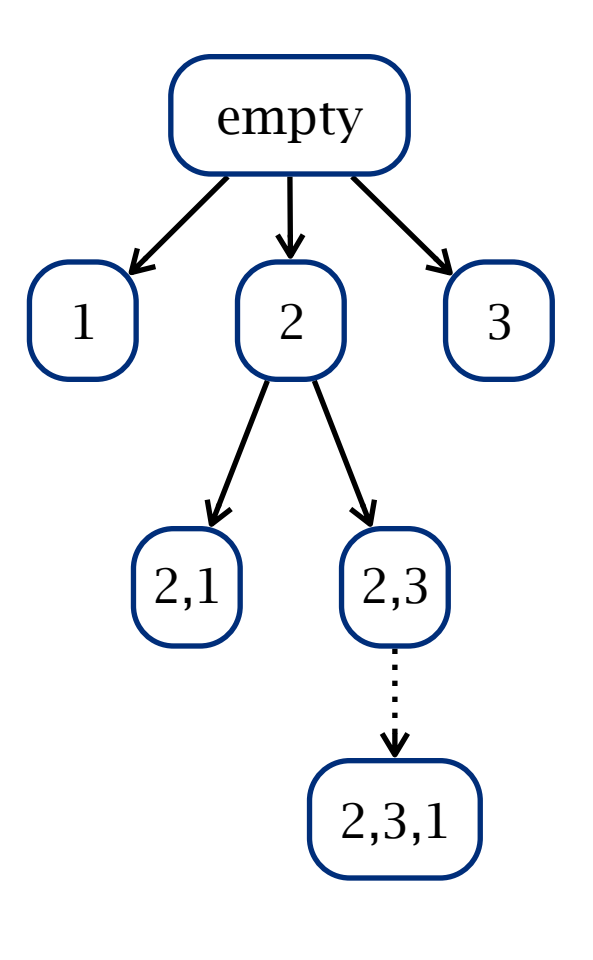

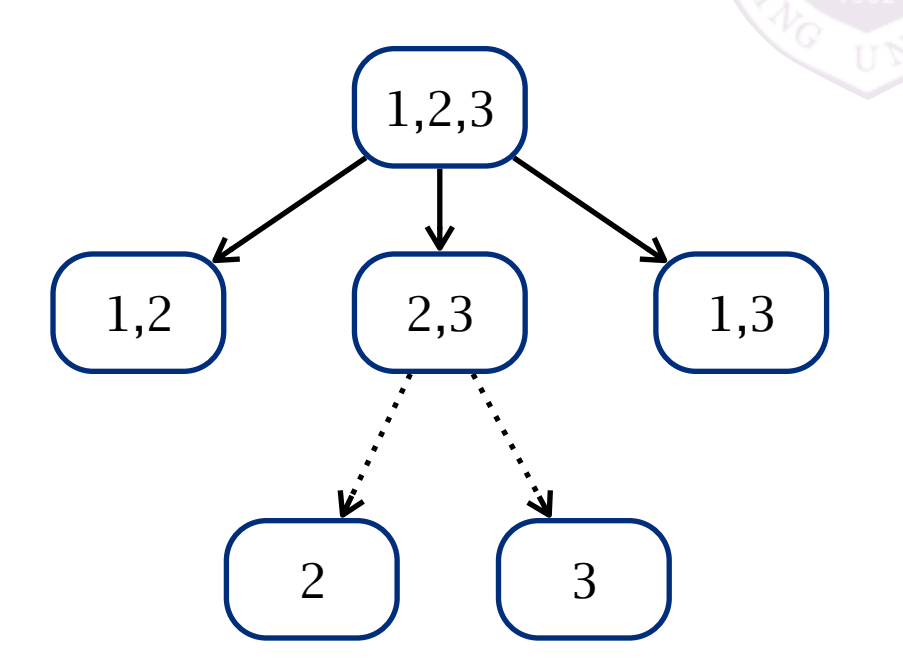

forward backward faster more accurate

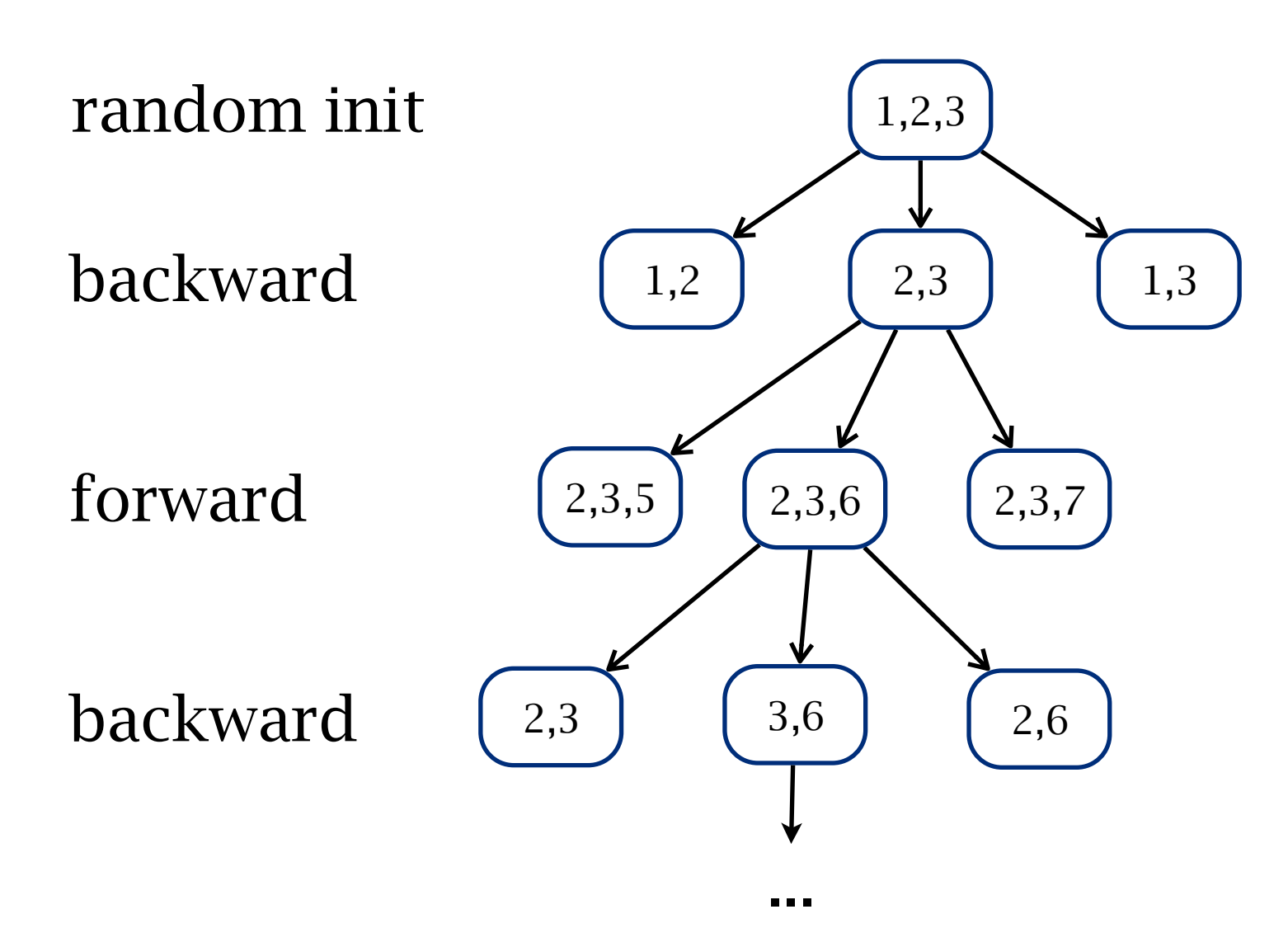

combined forward-backward search

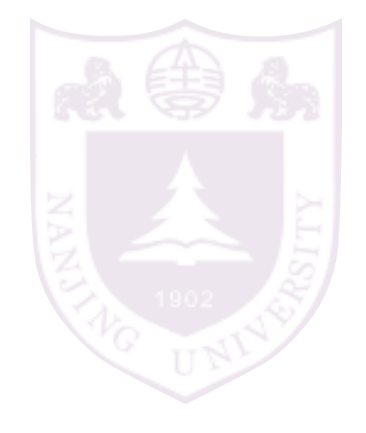

disclosure the inner structure of the data to support a better learning performance

> feature extraction construct new features commonly followed by a feature selection

usually used for low-level features

digits bitmap:

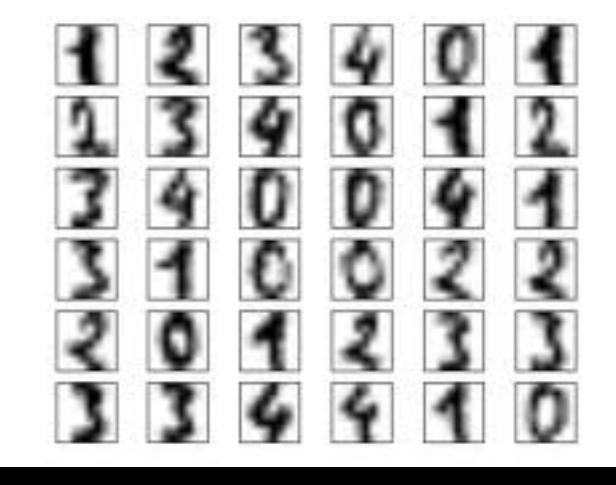

# Linear methods

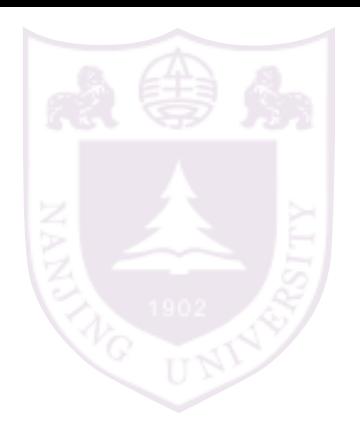

Principal components analysis (PCA)

#### rotate the data to align the directions of the variance

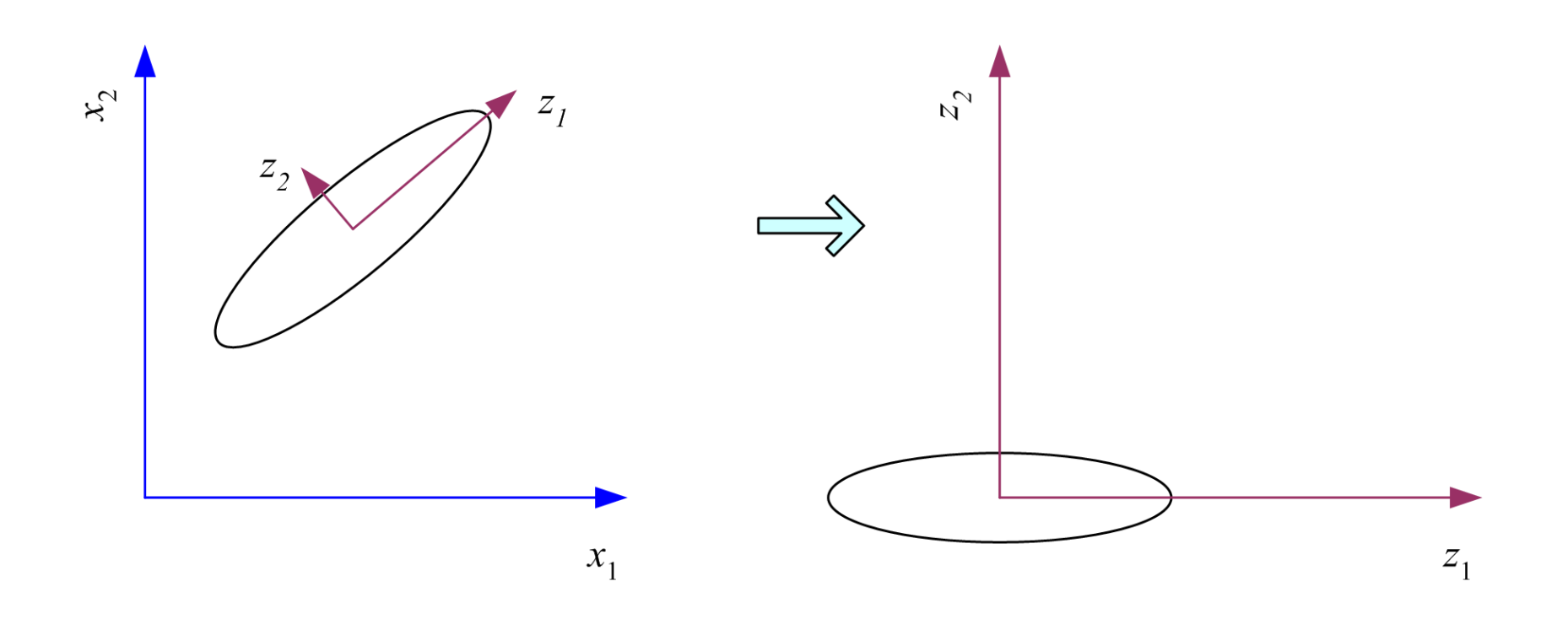

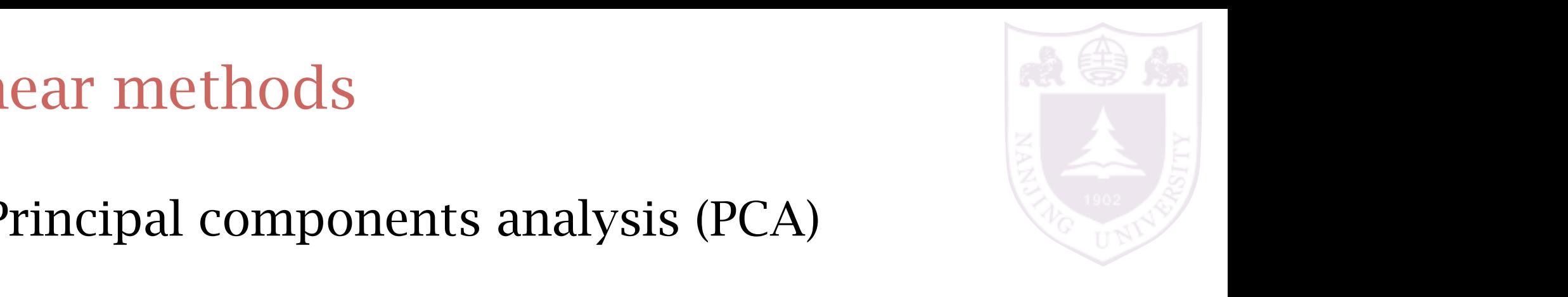

Principal components analysis (PCA)  $\sum_{n=1}^{\infty}$  components an alistic  $(DCA)$ Principal components analysis (PCA) **)**<br>Princinal comnor

the first dimension = the largest variance direction  $\frac{1}{2}$ make the direction the direction the factor, we have a large *the direction*, we have a larger and leaderships and leaderships and leaderships and leaderships and leaderships and leaderships a larger than the control of t the sample points becomes most apparent. For a unique solution and to mot dimenoion – the important factor, we went from equation 5.14 that if *<sup>z</sup>*<sup>1</sup> <sup>=</sup> *<sup>w</sup><sup>T</sup>* <sup>1</sup> *<sup>x</sup>* with Cov*(x)* <sup>=</sup> **<sup>Σ</sup>**, then Var*(z*1*)* <sup>=</sup> *<sup>w</sup><sup>T</sup>* <sup>1</sup> **Σ***w*<sup>1</sup> We seek *w*<sup>1</sup> such that Var*(z*1*)* is maximized subject to the constraint the first dimension = the largest variance direction

$$
z = \mathbf{w}^T \mathbf{x}
$$

$$
Var(z_1) = \mathbf{w}_1^T \Sigma \mathbf{w}_1
$$

d a unit w to maximize the  $\sim$   $\sim$   $\sim$ projection on the difference between out so that the difference between  $\sim$ find a unit w to maximize the  $\sim$  0  $\sim$ u u un<br>Tango 1 **w**  $\frac{1}{2}$   $\frac{1}{2}$   $\frac{1}{$ that *w<sup>T</sup>* variance *w*<sup>1</sup>

$$
\max_{\mathbf{W}_1} \mathbf{w}_1^T \mathbf{\Sigma} \mathbf{w}_1 - \alpha (\mathbf{w}_1^T \mathbf{w}_1 - 1)
$$

 $f(x) = 2$   $y(x) = 0$  and the  $x \in \mathbb{R}$  $\sum_{i=1}^{n} w_i = \alpha w^T w_i =$ the eigenvector with the largest eigenvalue that *w<sup>T</sup>* which holds if *w*<sup>1</sup> is an eigenvector of **Σ** and *α* the corresponding eigen-<sup>1</sup> *w*<sup>1</sup> = 1. Writing this as a Lagrange problem, we have  $v_1 ZW_1 = \alpha W_1^T W_1 = \alpha$  $2\Sigma w_1 - 2\alpha w_1 = 0$ , and therefore  $\Sigma w_1 = \alpha w_1$  $\sum_{i=1}^{n}$ *w* is the eigenvector with the largest eigenvalue  $W_1^2 \Sigma W_1 = \alpha W_1^2 W_1 = \alpha$  $w_1^T \Sigma w_1 = \alpha w_1^T w_1 = \alpha$ *w* is the eigenvector with the largest eigenvalue

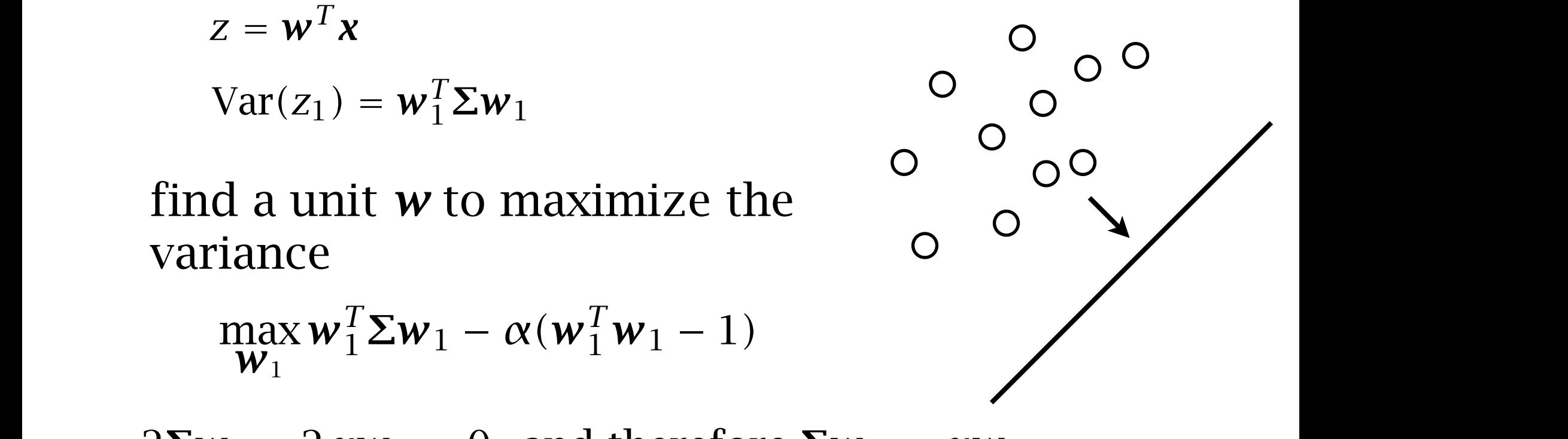

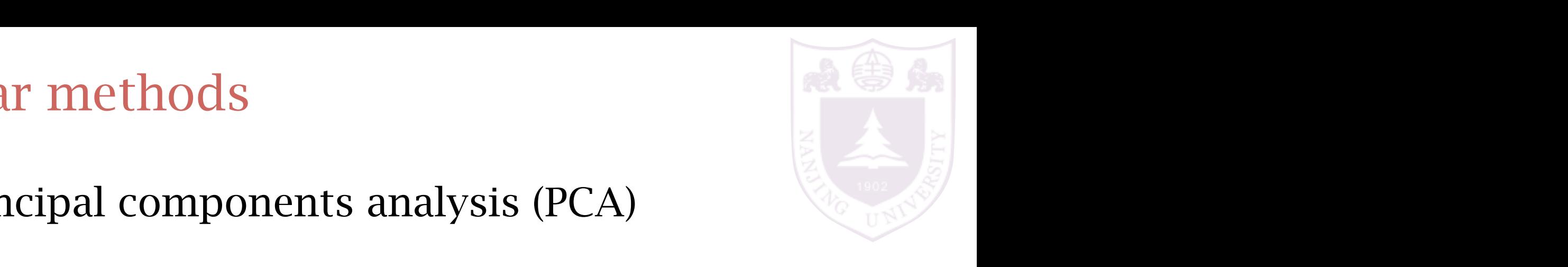

Principal components analysis (PCA) *Principal components analysis (PCA)* 2*w<sup>T</sup>*

the second dimension = the largest variance direction orthogonal to the first dimension The derivative of the derivative with respect to  $\frac{1}{2}$  and  $\frac{1}{2}$  and  $\frac{1}{2}$  and  $\frac{1}{2}$  and  $\frac{1}{2}$  and  $\frac{1}{2}$  and  $\frac{1}{2}$  and  $\frac{1}{2}$  and  $\frac{1}{2}$  and  $\frac{1}{2}$  and  $\frac{1}{2}$  and  $\frac{1}{2}$  and  $\frac{1$  $\limension =$  the largest variance and *w T all all all also warrance*<br>direction orthogonal to the first dimension

$$
\max_{\mathbf{W}_2} \mathbf{w}_2^T \Sigma \mathbf{w}_2 - \alpha(\mathbf{w}_2^T \mathbf{w}_2 - 1) - \beta(\mathbf{w}_2^T \mathbf{w}_1 - 0)
$$

$$
2\mathbf{\Sigma}\mathbf{w}_2 - 2\alpha\mathbf{w}_2 - \beta\mathbf{w}_1 = 0
$$

$$
\beta = 0 \qquad \Sigma w_2 = \alpha w_2
$$

*w*<sup>2</sup>**s** are the eigenvectors sorted by the eigenvalues *denvectors sorted by the eigenvalues* senvectors sorted by the eigenvalues w's are the eigenvectors sorted by the eigenvalues

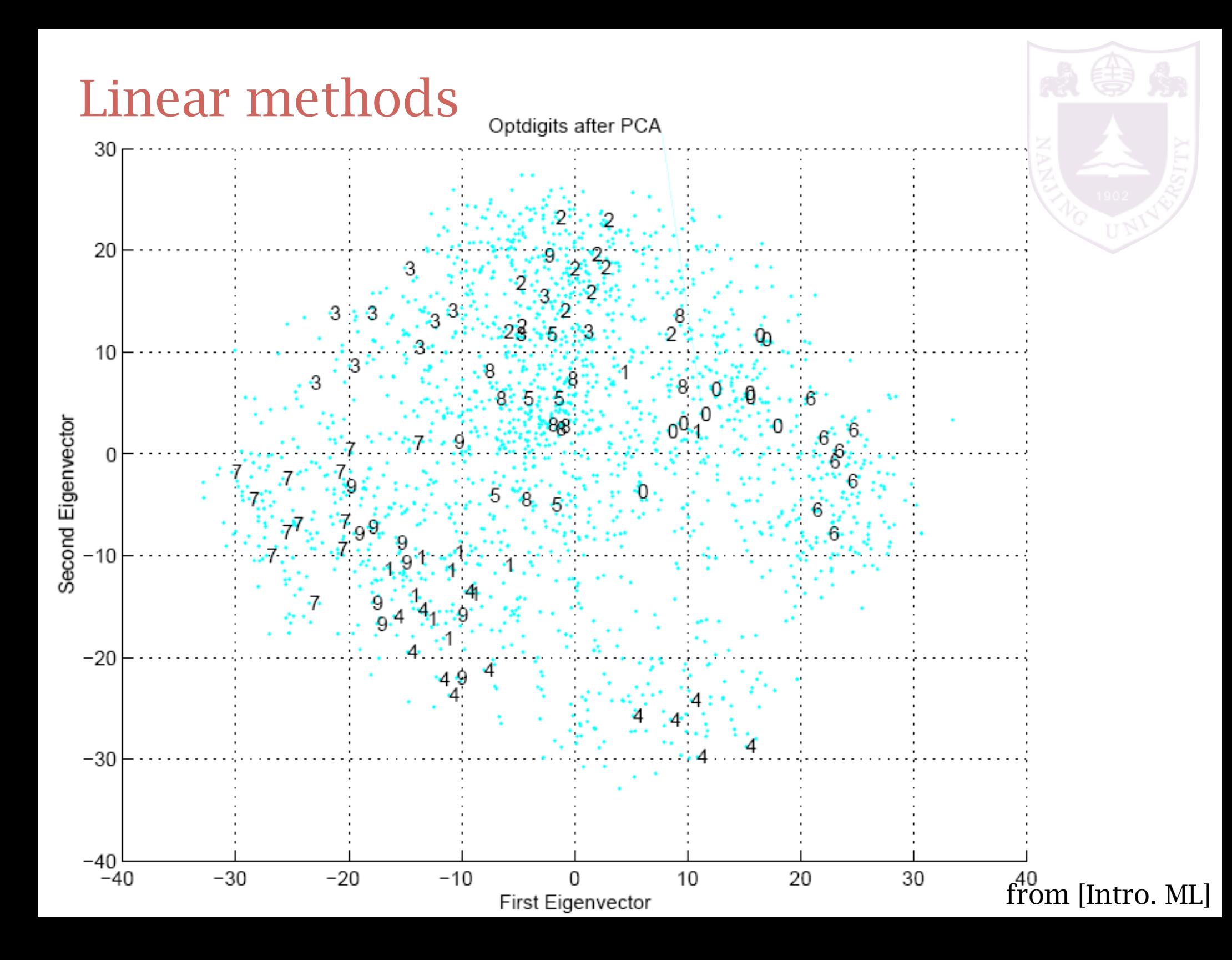

#### Linear methods *6.3 Principal Components Analysis 117*

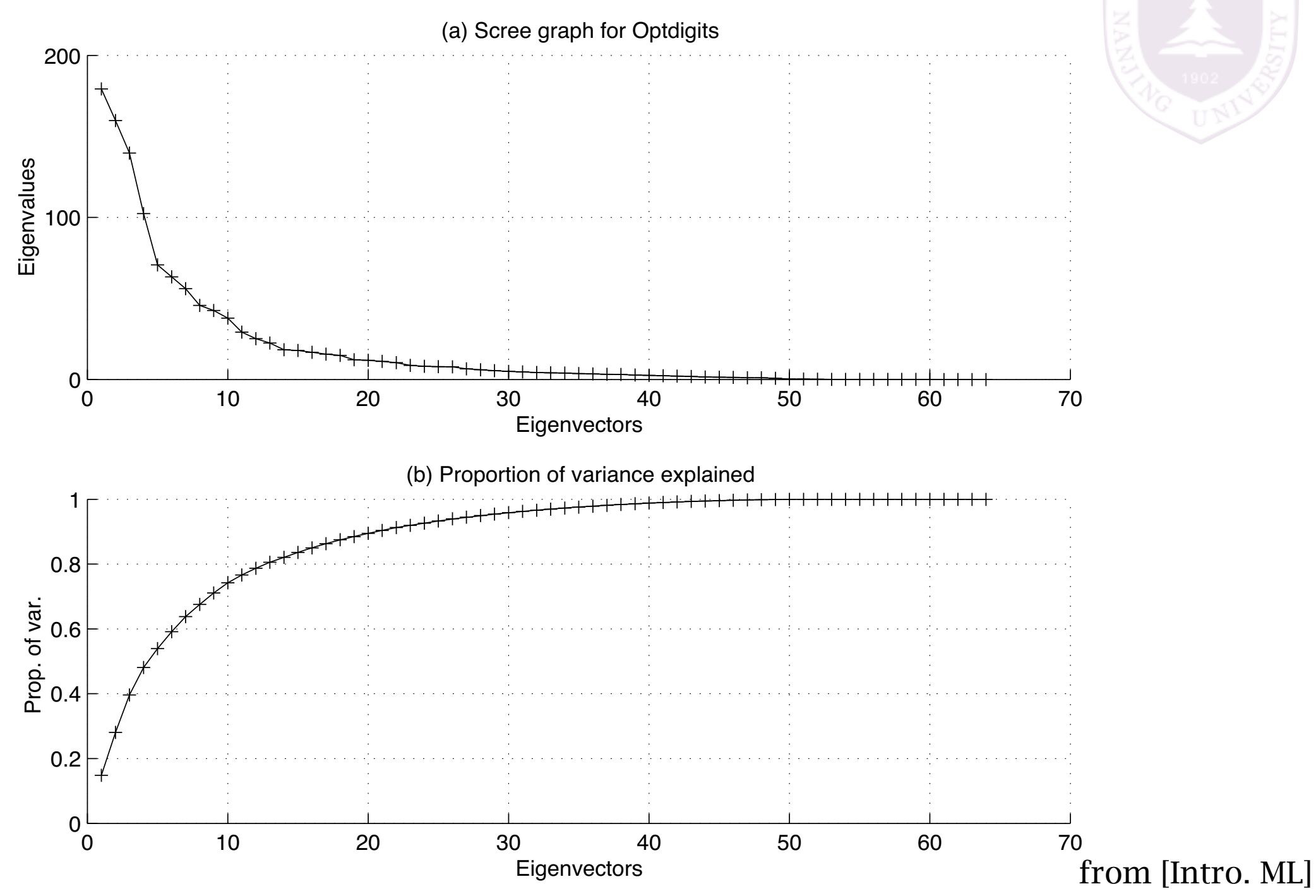

# Linear methods

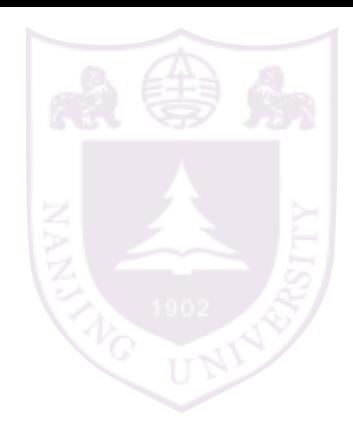

## Multidimensional Scaling (MDS)

keep the distance into a lower dimensional space

for linear transformation, W is an n\*k matrix

$$
\arg\min_{\boldsymbol{W}} \sum_{i,j} (\|\boldsymbol{x}_i^\top\boldsymbol{W} - \boldsymbol{x}_j^\top\boldsymbol{W}\| - \|\boldsymbol{x}_i - \boldsymbol{x}_j\|)^2
$$

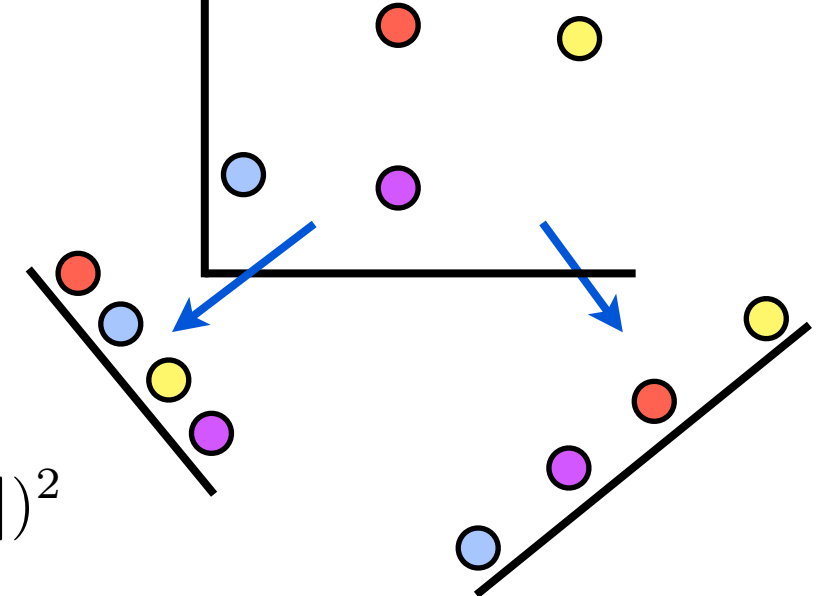

# Linear methods

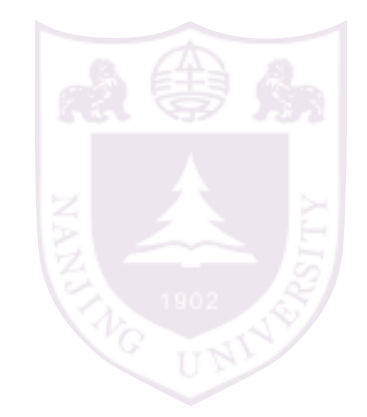

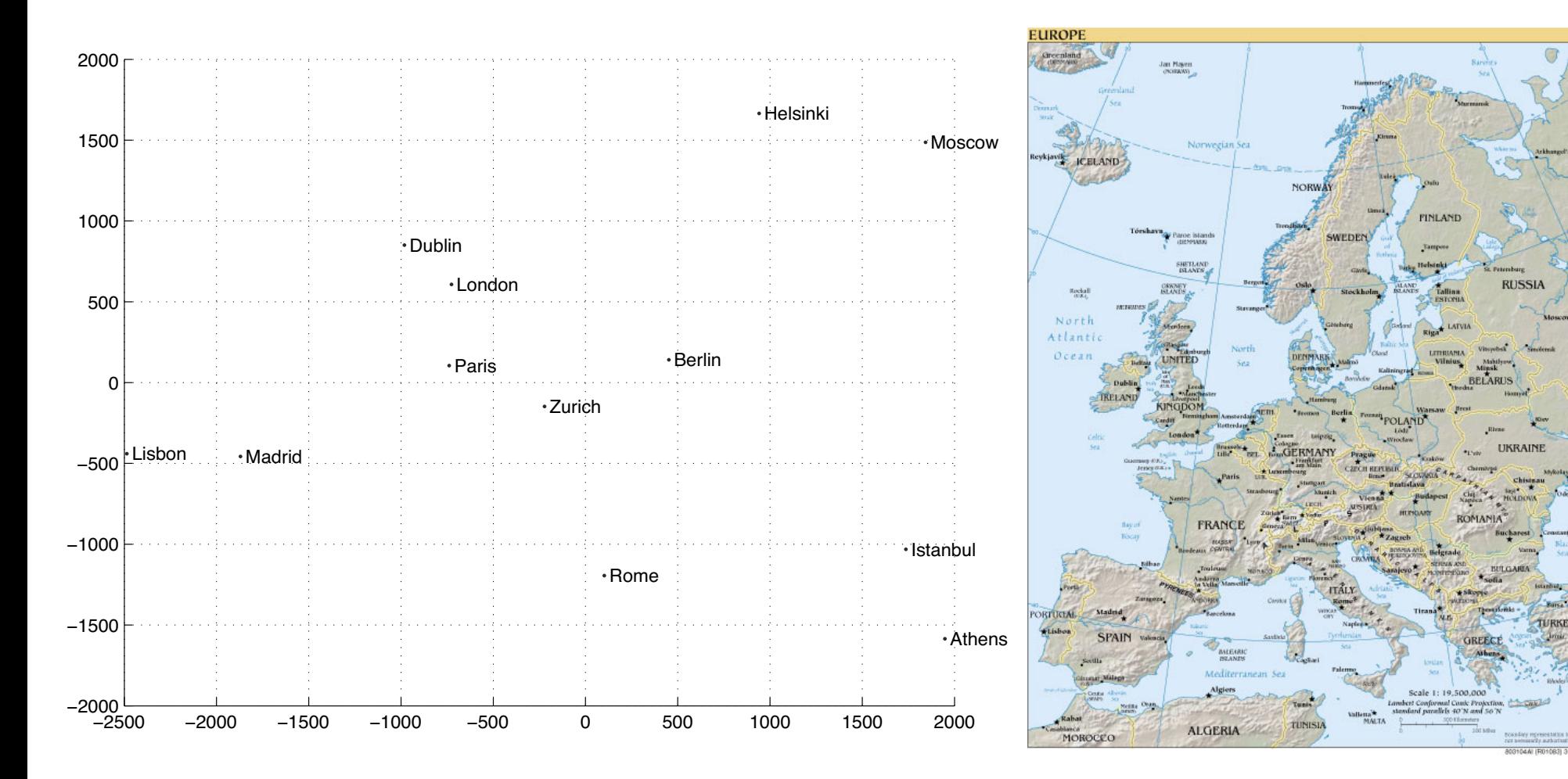

#### from [Intro. ML]

Linear Discriminant Analysis (LDA) ear Di ! *<sup>t</sup> <sup>w</sup><sup>T</sup> <sup>x</sup>t(*<sup>1</sup> <sup>−</sup> *<sup>r</sup><sup>t</sup> ) t* Linear Discriminant Analysis (Ll

find a direction such that the  $\rightarrow$  $t$ wo classes are well separated

$$
z = \mathbf{w}^T \mathbf{x}
$$

*m* be the mean of a class  $\left|\frac{1}{2}\right| \leq \frac{1}{2}$ components of the set of the set of the set of the set of the set of the set of the set of the set of the set of the set of the set of the set of the set of the set of the set of the set of the set of the set of the set of  $s^2$  be the variance of a class  $\|\|\|\|\|\|\|$ 

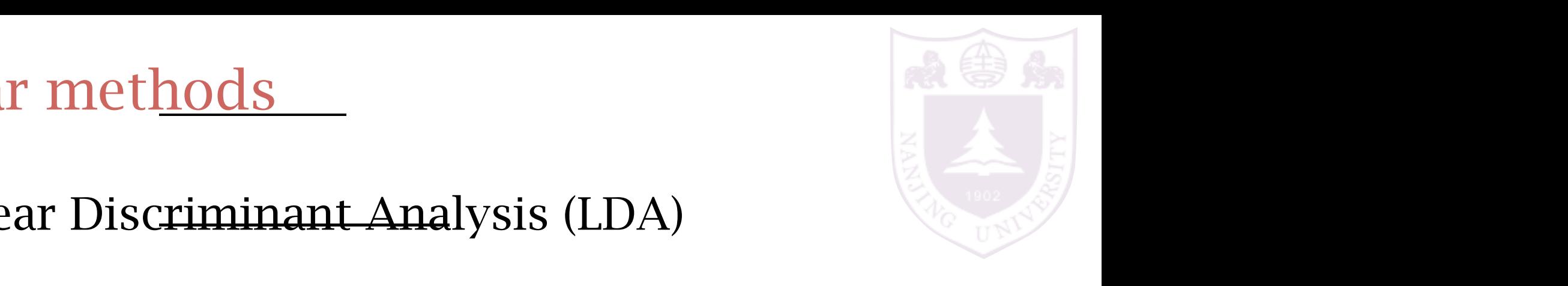

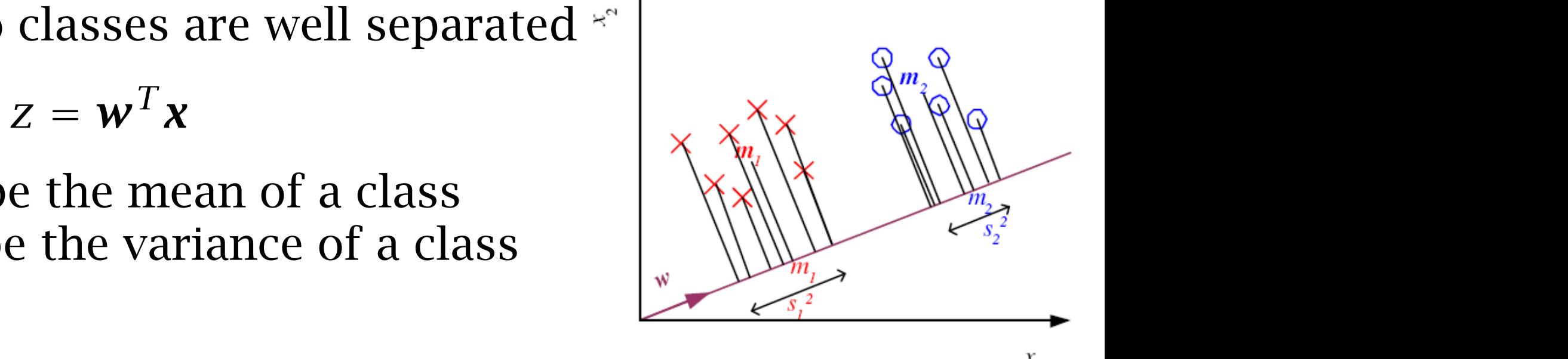

maximize the criterion<br>
and **s**<sup>21</sup> discriminant is the content maximize the criterion

$$
J(\mathbf{w}) = \frac{(m_1 - m_2)^2}{s_1^2 + s_2^2}
$$

#### Linear methods *130 6 Dimensionality Reduction (m*<sup>1</sup> <sup>−</sup> *<sup>m</sup>*2*)*<sup>2</sup> <sup>=</sup> *(wTm*<sup>1</sup> <sup>−</sup> *<sup>w</sup>Tm*2*)*<sup>2</sup> means after projection and can be rewritten as a can be rewritten as  $\sigma$  $\frac{1}{2}$  $\frac{x}{2}$  $\mathbf{u}$ **t**  $\frac{1}{2}$

Linear Discriminant Analysis (LDA)  
\n
$$
(m_1 - m_2)^2 = \frac{(\mathbf{w}^T \mathbf{m}_1 - \mathbf{w}^T \mathbf{m}_2)^2}{(\mathbf{w}^T \mathbf{m}_1 - \mathbf{m}_2)(\mathbf{m}_1 - \mathbf{m}_2)^T \mathbf{w}}
$$
\n
$$
= \mathbf{w}^T \mathbf{S}_B \mathbf{w}
$$
\n
$$
S_1^2 = \sum_t (\mathbf{w}^T \mathbf{x}^t - \mathbf{m}_1)^2 r^t
$$
\n
$$
= \sum_t \mathbf{w}^T (\mathbf{x}^t - \mathbf{m}_1) (\mathbf{x}^t - \mathbf{m}_1)^T \mathbf{w} r^t
$$
\n
$$
= \mathbf{w}^T \mathbf{S}_1 \mathbf{w}
$$
\n
$$
S_1^2 + S_2^2 = \mathbf{w}^T \mathbf{S}_W \mathbf{w}
$$
\n
$$
= \mathbf{S}_1 + \mathbf{S}_2
$$

The objective becomes:

$$
J(\mathbf{w}) = \frac{(m_1 - m_2)^2}{s_1^2 + s_2^2} = \frac{\mathbf{w}^T \mathbf{S}_B \mathbf{w}}{\mathbf{w}^T \mathbf{S}_W \mathbf{w}} = \frac{|\mathbf{w}^T (\mathbf{m}_1 - \mathbf{m}_2)|^2}{\mathbf{w}^T \mathbf{S}_W \mathbf{w}}
$$

<sup>=</sup> *<sup>w</sup><sup>T</sup> (m*<sup>1</sup> <sup>−</sup> *<sup>m</sup>*2*)(m*<sup>1</sup> <sup>−</sup> *<sup>m</sup>*2*)T <sup>w</sup>*

<sup>=</sup> !

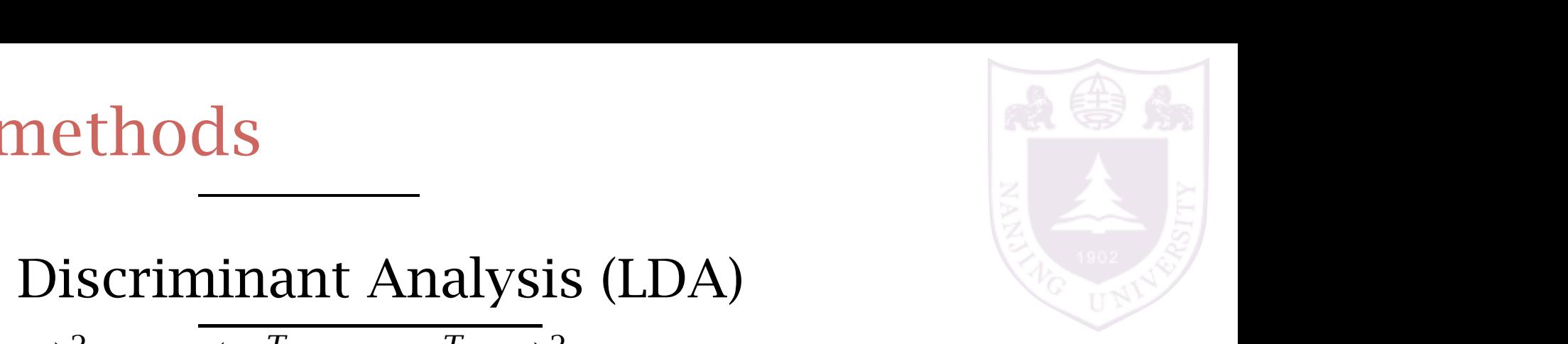

#### Linear methods to be well separated, we would like the two contract of the two contract of the two contract of the two contract of the two contract of the two contract of the two contract of the two contract of the two con <sup>1</sup> <sup>+</sup> *<sup>s</sup>*<sup>2</sup> <sup>2</sup> <sup>=</sup> *<sup>w</sup><sup>T</sup>* <sup>S</sup>*<sup>W</sup> <sup>w</sup>*  $Linear methods$

*<sup>w</sup><sup>T</sup> (m*<sup>1</sup> <sup>−</sup> *<sup>m</sup>*2*)*

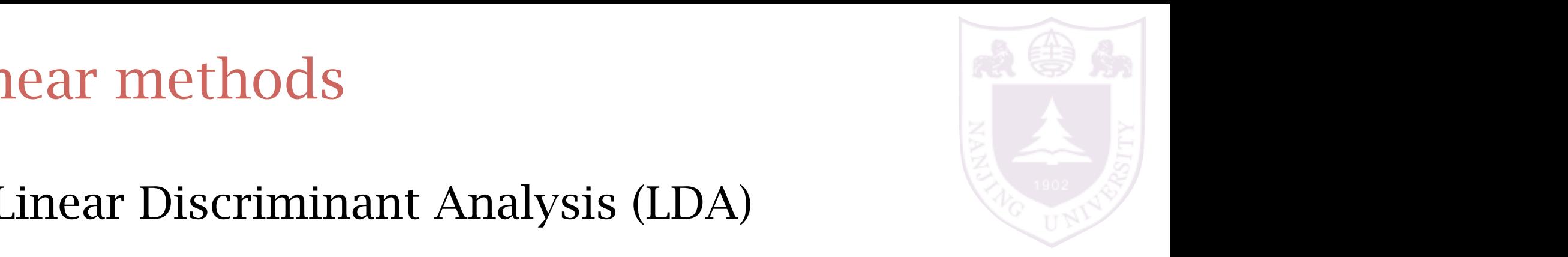

= 0

#### Linear Discriminant Analysis (LDA) scattered in as small a region as possible. So we want |*m*<sup>1</sup> − *m*2| to be **Lilical Discriminant Andrysis (LDA)** Linear Discriminant Analysis (LDA) data. Equation 6.33 can be rewritten as <sup>|</sup>*w<sup>T</sup> (m*<sup>1</sup> <sup>−</sup> *<sup>m</sup>*2*)*|<sup>2</sup>  $\mathbf{F}$ . Equation  $\mathbf{F}$ .

a a the objective becomes:  $J(\mathbf{w}) =$  $(m_1 = m_2)^2$  $s_1^2 + s_2^2$  $\frac{1+2y}{a^2} =$  $\boldsymbol{w}^T \textbf{S}_B \boldsymbol{w}$  $\overline{W^T \mathbf{S}_W \mathbf{W}} =$  $|\mathbf{w}^T(\mathbf{m}_1 - \mathbf{m}_2)|^2$  $\boldsymbol{w}^T \mathbf{S}_W \boldsymbol{w}$  $\frac{1}{2}$ *Jue c miectiv*  $(m_1 - m_2)^2$ = <sup>|</sup>*w<sup>T</sup> (m*<sup>1</sup> <sup>−</sup> *<sup>m</sup>*2*)*|<sup>2</sup>  $J(W) = \frac{1}{\epsilon^2 + \epsilon^2} = \frac{1}{W^T S_W W} = \frac{1}{\epsilon^2}$ *J(w)* = *w<sup>T</sup>* S*Bw*  $\frac{u}{x}$   $\frac{u}{x}$  $(m_2)^2$  *w<sup>T</sup>S<sub>B</sub>*  $J(\boldsymbol{w}) = \frac{1}{\mathbf{s}_1^2 + \mathbf{s}_2^2} = \frac{1}{\mathbf{w}^T \mathbf{S}_W \mathbf{w}} = \frac{1}{\mathbf{w}^T \mathbf{S}_W \mathbf{w}}$ *w<sup>T</sup>* S*<sup>W</sup> w*

$$
\frac{w^{T}(m_1 - m_2)}{w^{T}S_Ww} \left(2(m_1 - m_2) - \frac{w^{T}(m_1 - m_2)}{w^{T}S_Ww}S_Ww\right) = 0
$$

Given that *<sup>w</sup><sup>T</sup> (m*<sup>1</sup> <sup>−</sup> *<sup>m</sup>*2*)/w<sup>T</sup>* <sup>S</sup>*<sup>W</sup> <sup>w</sup>* is a constant, we have

Given that  $w^T(m_1 - m_2)/w^T S_W w$  is a constant, we have  $w = c S_W^{-1} (m_1 - m_2)$  $ke c = 1$  and find  $w$  $\mathcal{C}(\mathcal{C})$   $\mathcal{C}(\mathcal{C})$   $\mathcal{C}(\mathcal{C})$   $\mathcal{C}(\mathcal{C})$ Given that  $w^T(m_1 - m_2)/w^T S_W w$  is a constant, we have  $w = c S_W^{-1} (m_1 - m_2)$  $just$  take  $c = 1$  and find  $w$ . *<sup>w</sup>* <sup>=</sup> *<sup>c</sup>*S−<sup>1</sup> (6.38) *<sup>W</sup> (m*<sup>1</sup> <sup>−</sup> *<sup>m</sup>*2*)*

# Linear methods

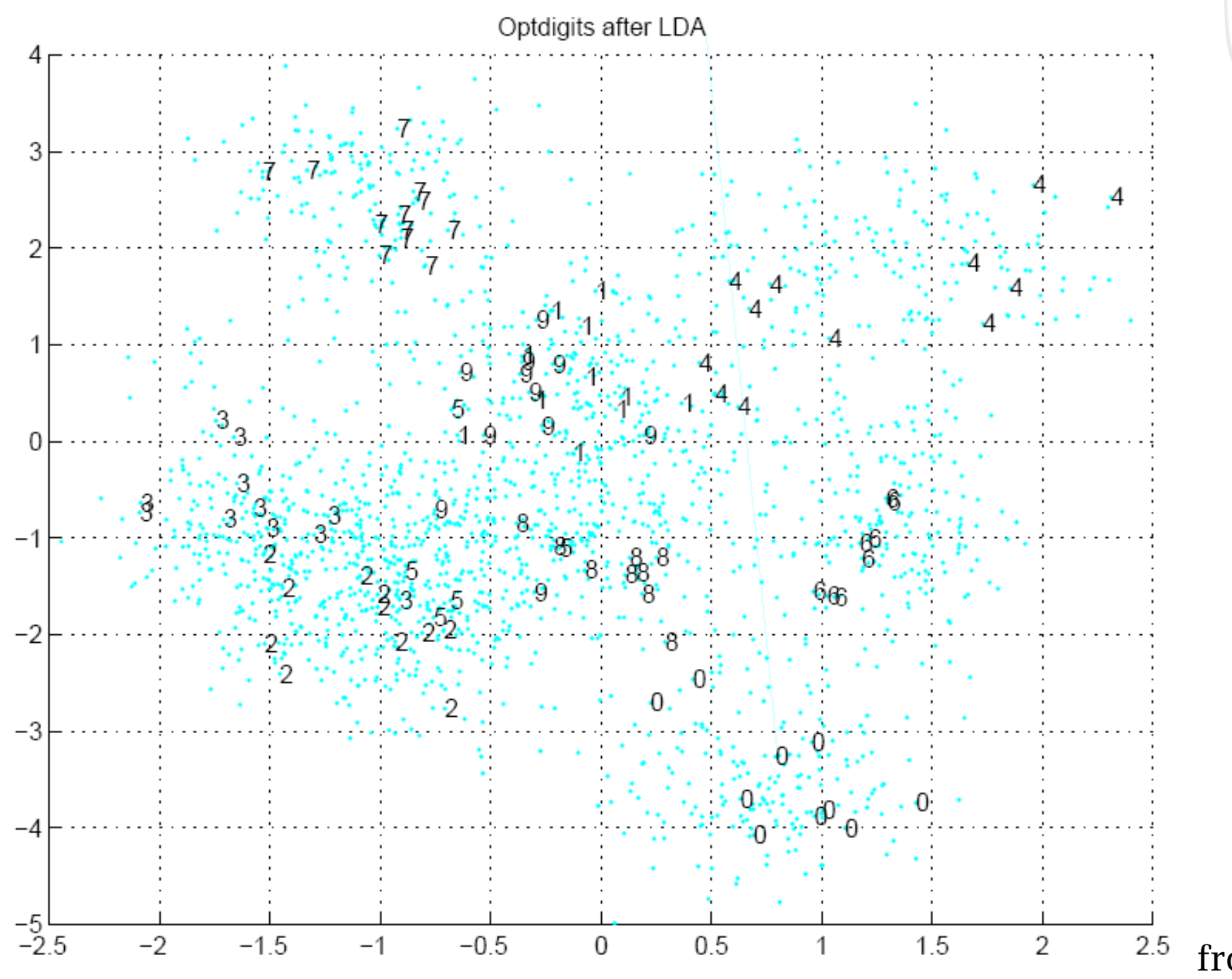

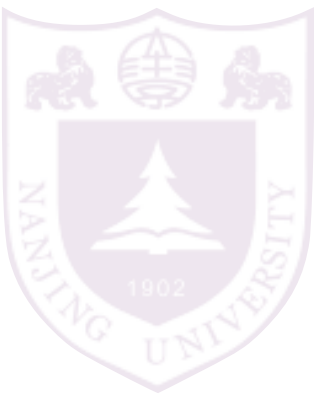

from [Intro. ML]

# Example: Face recognition

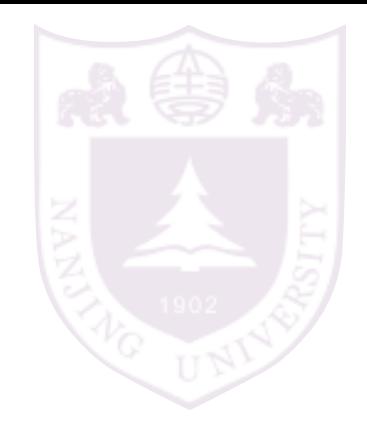

#### PCA and LDA are commonly used to extract features for face recognition.

## Basis of eigenface (PCA):

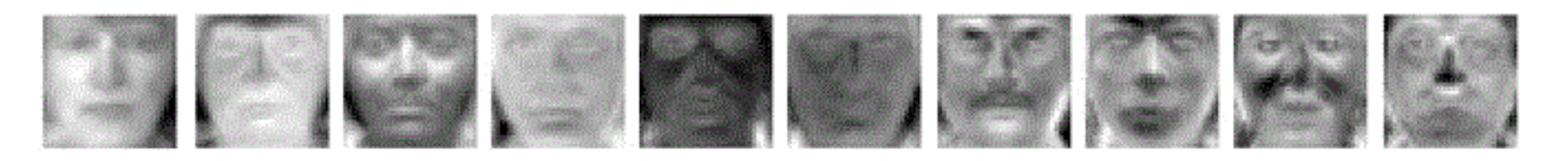

#### Basis of Fisherface (LDA):

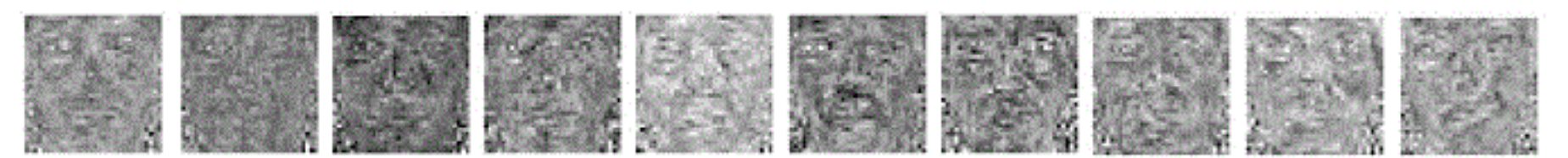

[image from [http://commons.wikimedia.org/wiki/File:Fisherface\\_eigenface\\_laplacianface.GIF](http://commons.wikimedia.org/wiki/File:Fisherface_eigenface_laplacianface.GIF)]

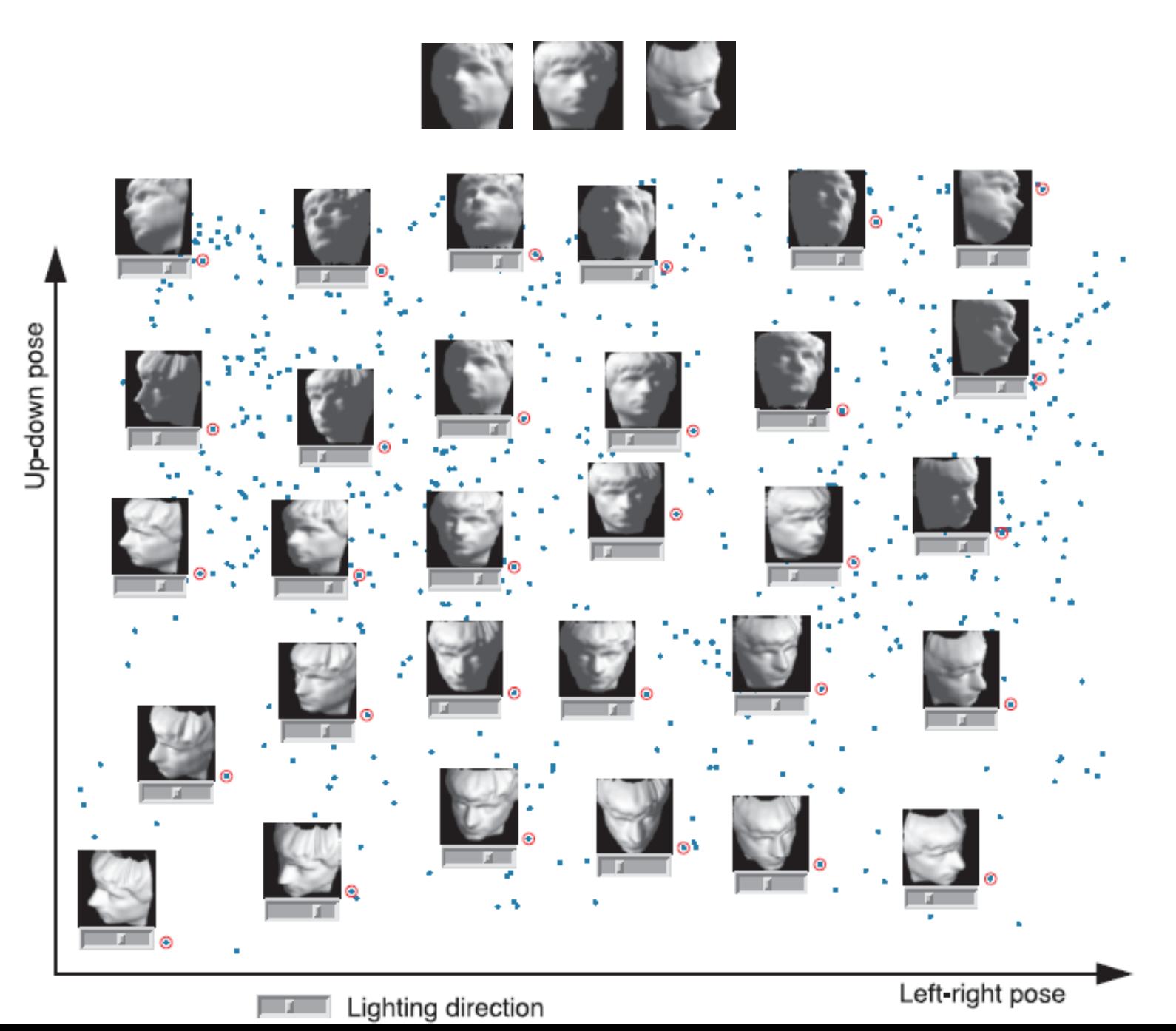

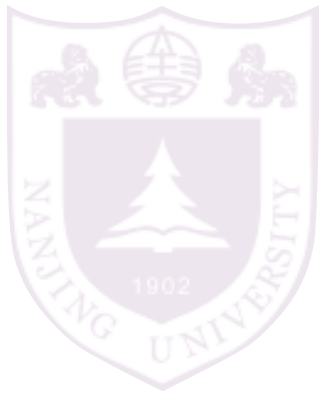

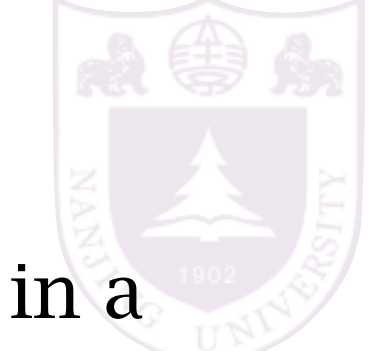

A low intrinsic dimensional data embedded in a high dimensional space

cause a bad distance measure

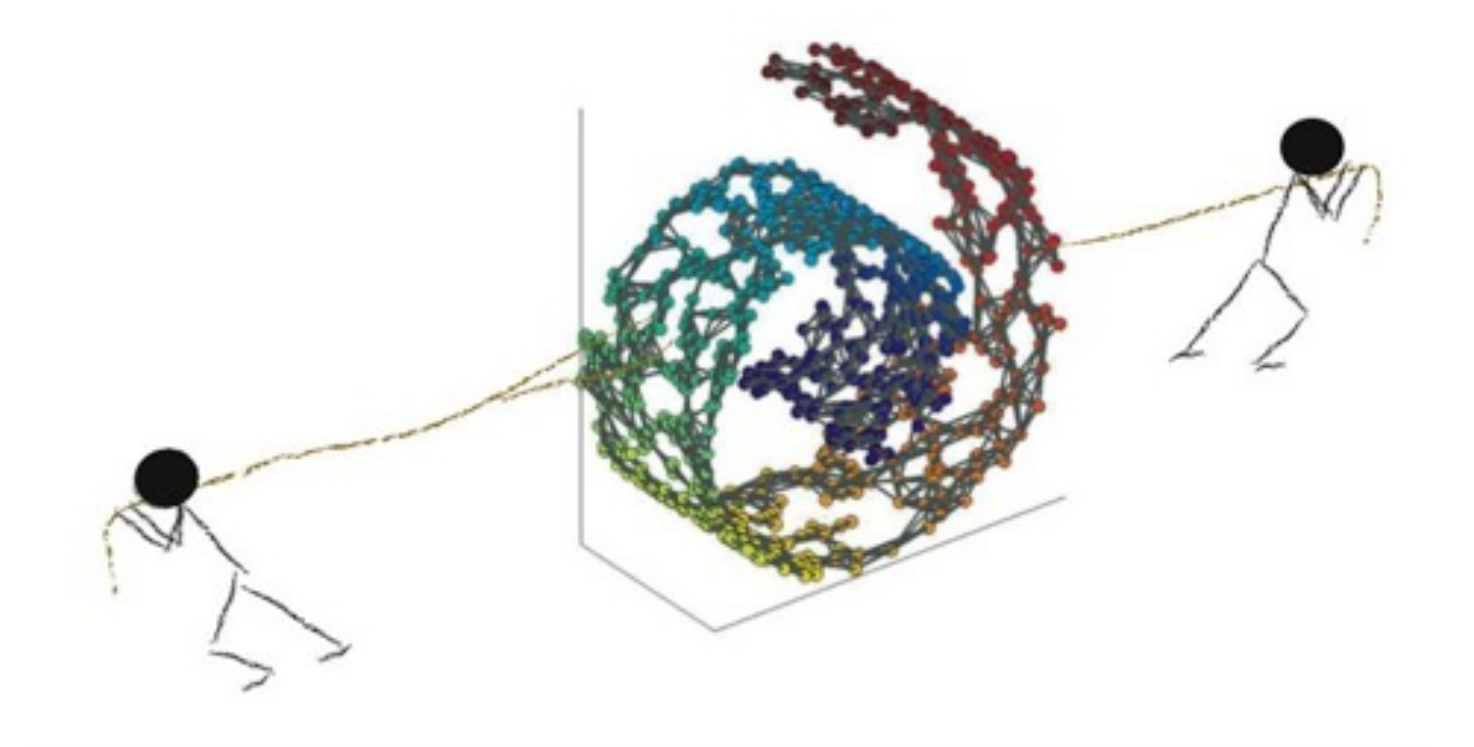

#### ISOMAP

1. construct a neighborhood graph (kNN and  $\varepsilon$ -NN)

2. calculate distance matrix as the shortest path on the graph

3. apply MDS on the distance matrix

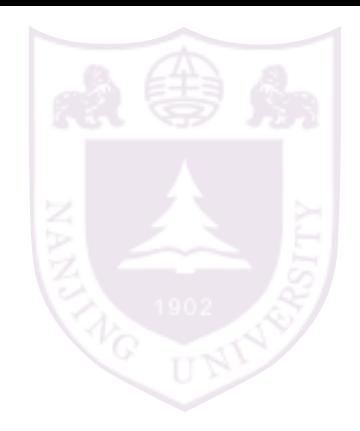

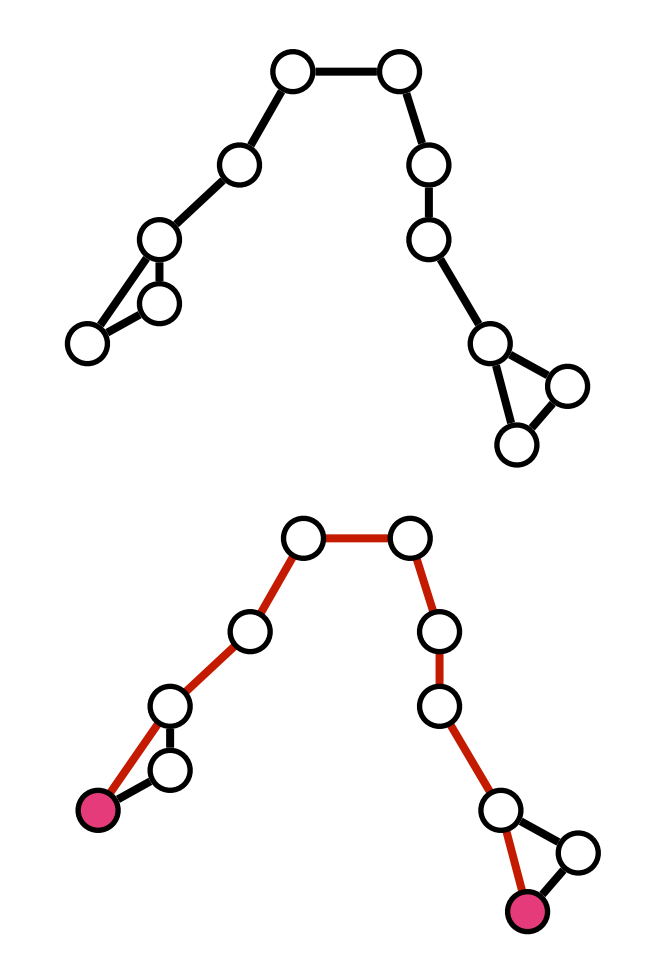

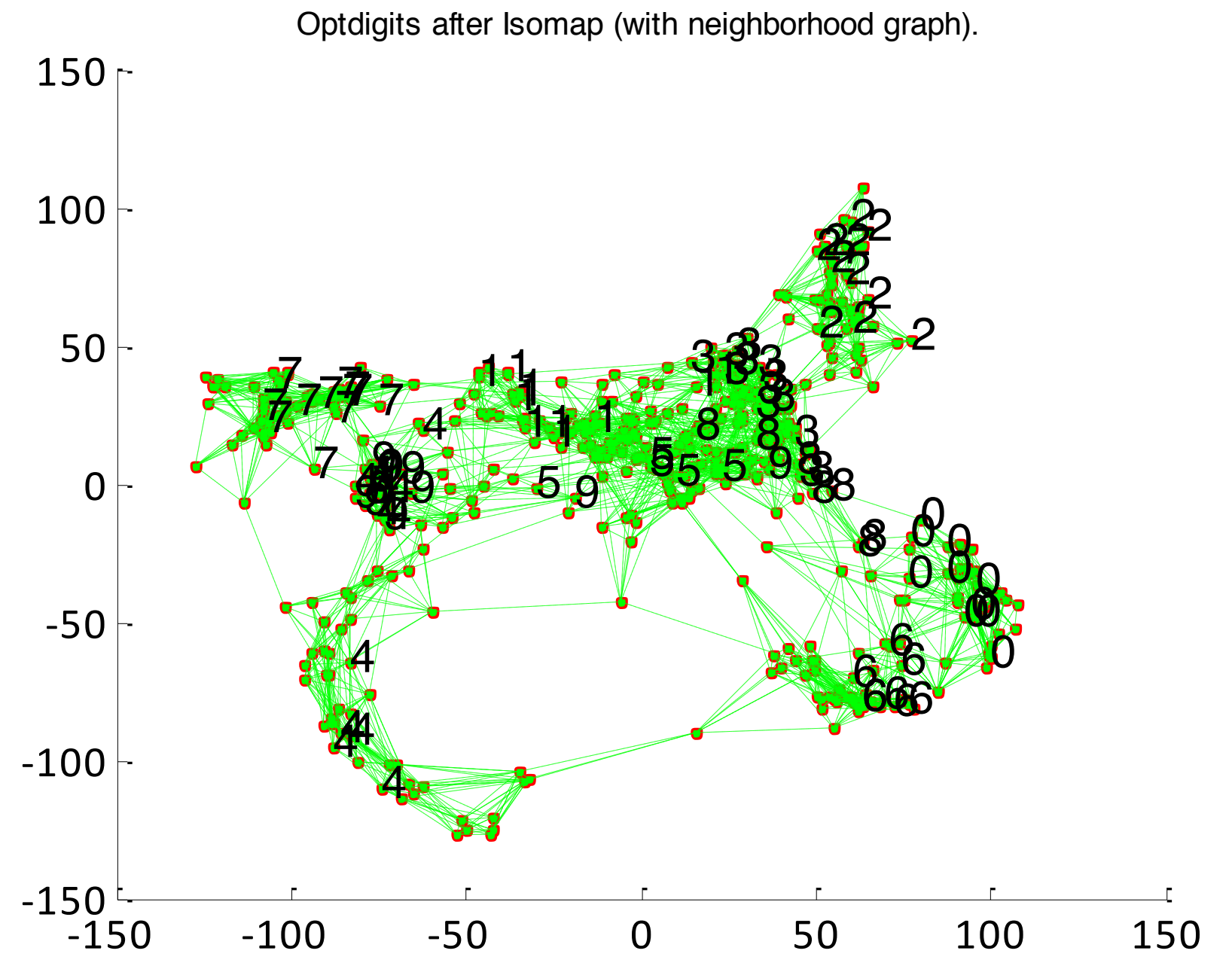

from [Intro. ML]

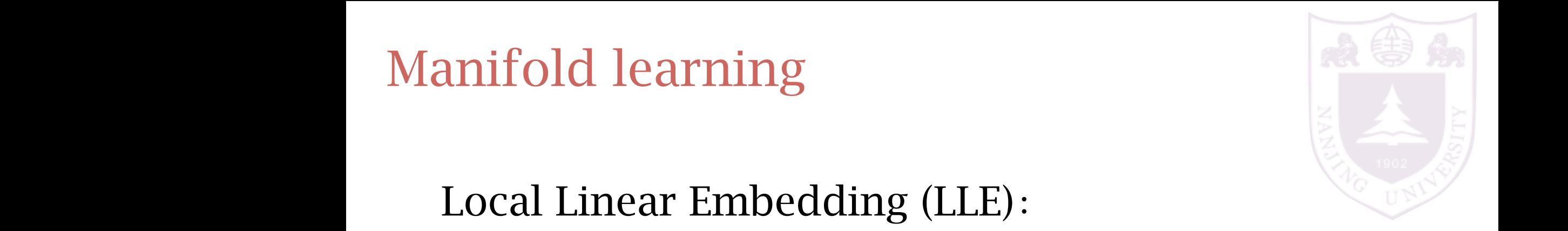

Local Linear Embedding (LLE): parameter manifold can be approximated linearly  $\mathbf{F}$  and  $\mathbf{F}$ do be using the article sum of its neighbors in the using least subject to Written as a linear subject to Written as a linear subject to Written as a linear sum of  $\mathbb{R}^n$  and  $\mathbb{R}^n$  and  $\mathbb{R}^n$  are subject to Wr

- 1. find neighbors for each instance (a) the distributed using a given number of neutron of neutron of neutron of neutron of neutron of neutron of  $\frac{1}{n}$ *I***.** Tima neighbors for each instance *(r )* in the original space, one The idea in LLE is that the reconstruction weights W*r s* reflect the in-
- 2. calculate a linear reconstruction for an instance <sup>E</sup>*<sup>w</sup> (*W|X*)* <sup>=</sup> ! *r*  $\|\mathbf{x}^r - \sum$ *s*  $\sum \|\mathbf{x}^r - \sum \mathbf{W}_{rs}\mathbf{x}_{(r)}^s\|^2$ for  $\mathbf{r}$  , the manifold, the manifold, the new space we are manifold, the new space we are mapping  $\mathbf{r}$  $\epsilon$ . Calculate a fillear reconstruction for all instance ever values they need the respectively the standard respectively.

3. find low dimensional instances preserving the reconstruction *s* → 11110 1011 diffusional motances preservin<sub>∂</sub><br>reconstruction

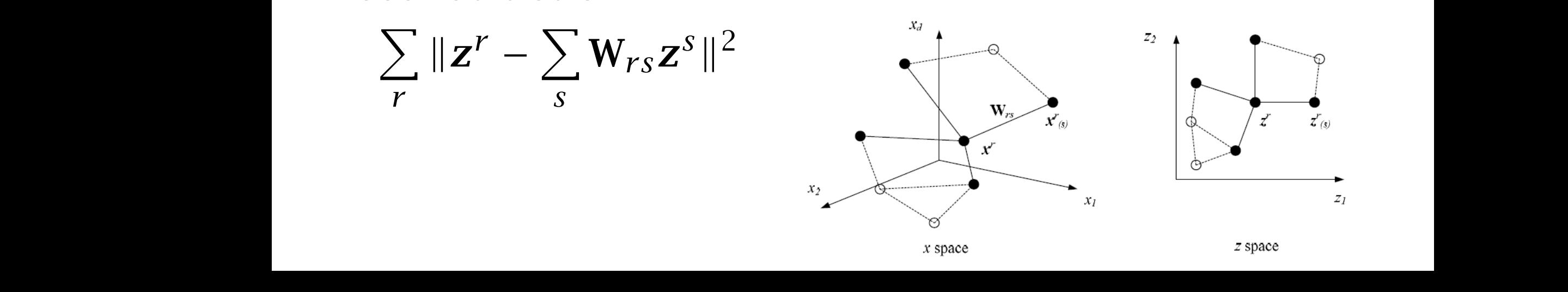

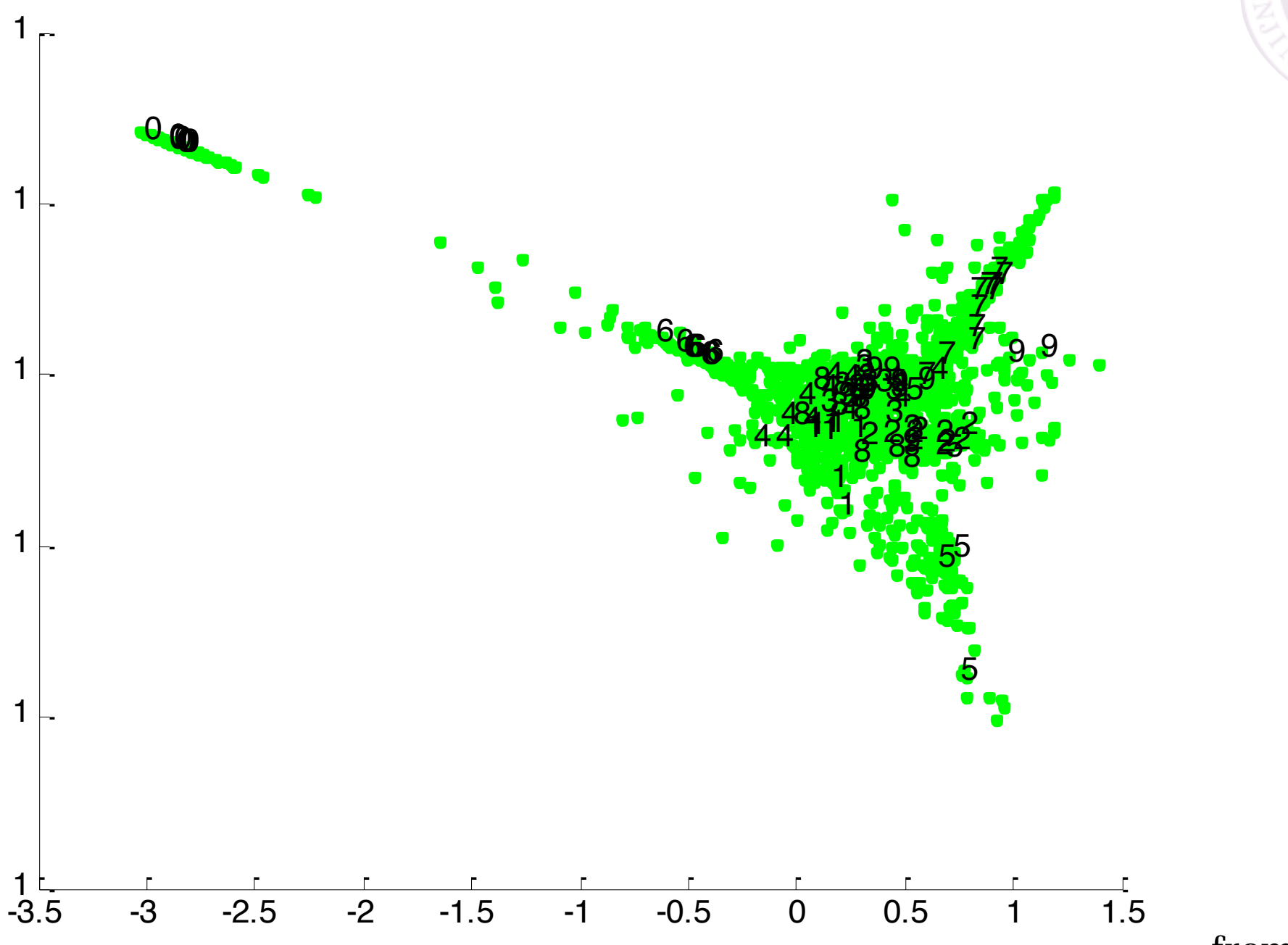

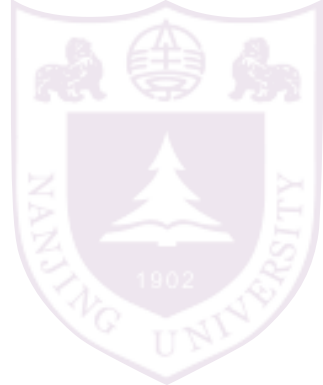

from [Intro. ML]

#### more manifold learning examples

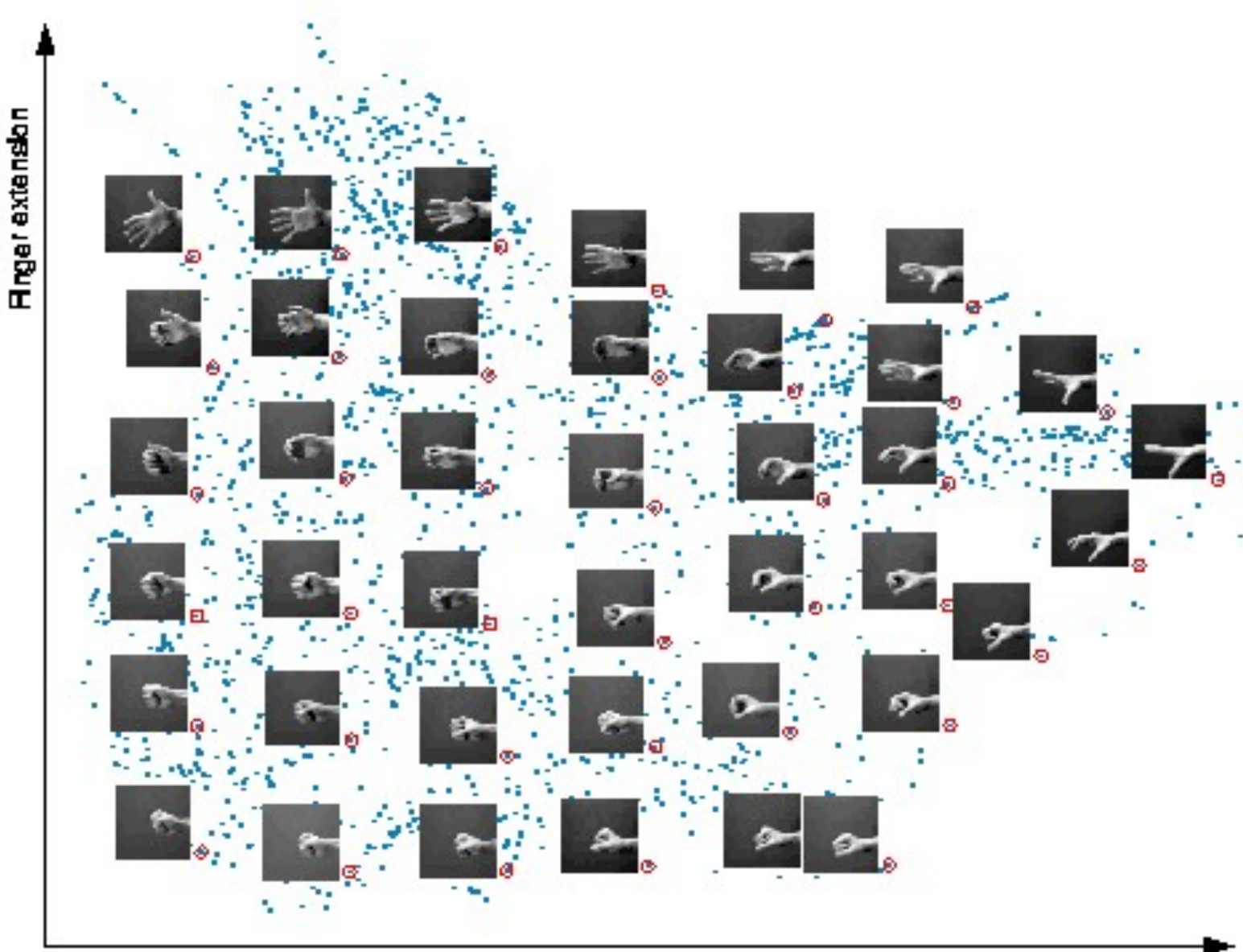

Wrist rotation

#### more manifold learning examples

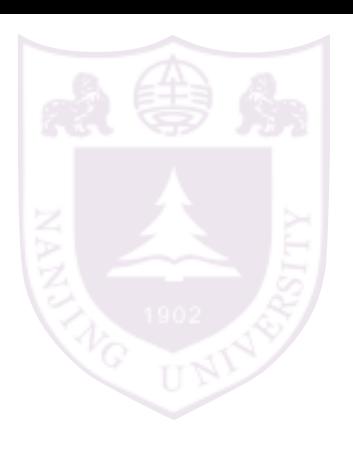

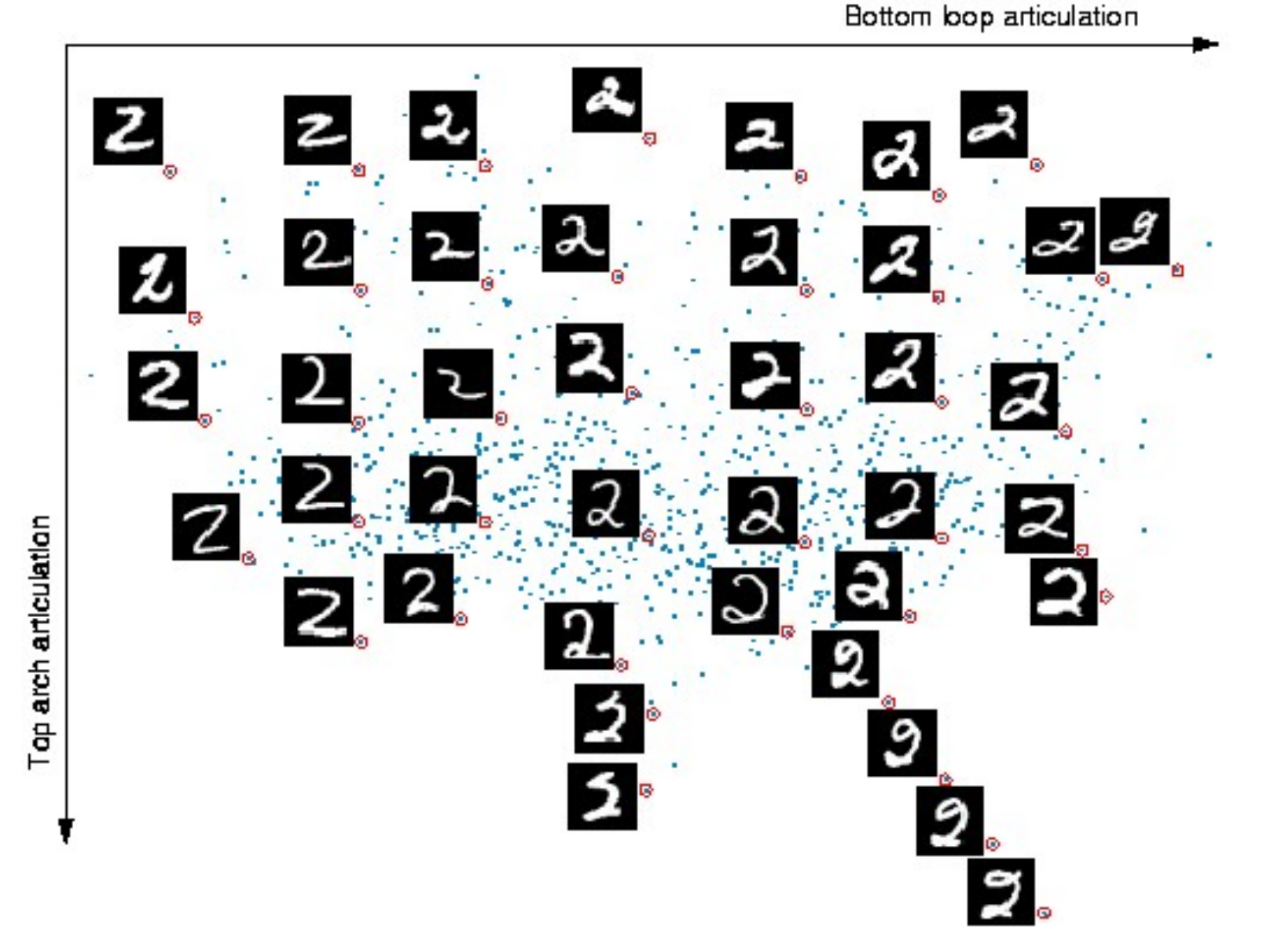

Other feature extraction methods

Most feature extractions are case specific

## Convolutional Neural Networks (CNN/LeNet) for general image feature extraction

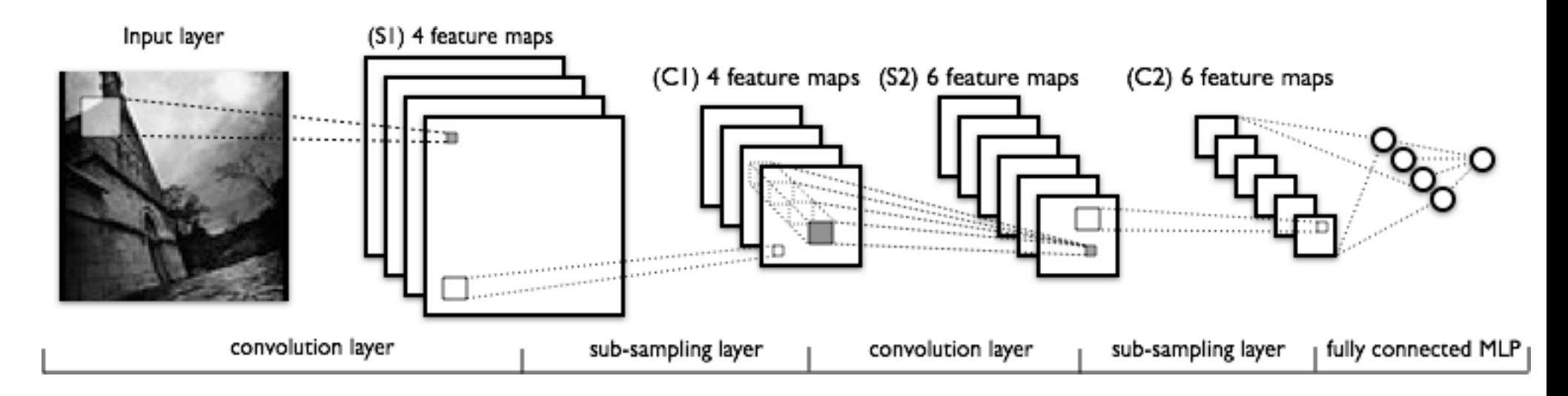

[image from [http://deeplearning.net/tutorial/lenet.html\]](http://deeplearning.net/tutorial/lenet.html)

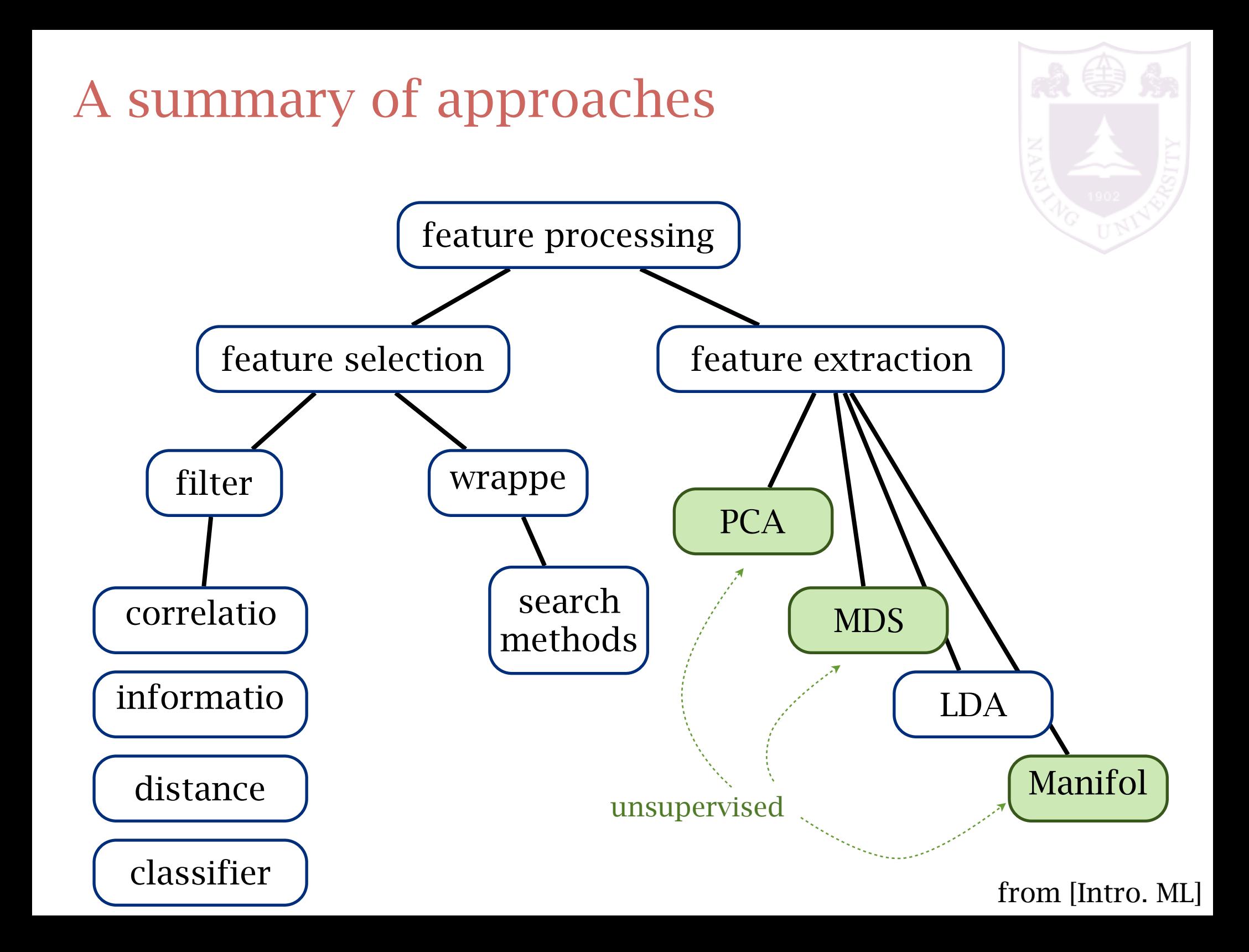